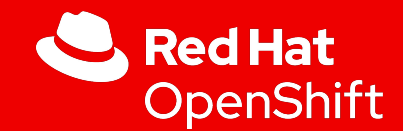

# February 15th, 2024 What's New in OpenShift 4.15

OpenShift Product Management

[red.ht/whatsnew](http://red.ht/whatsnew)

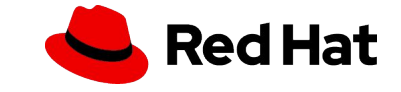

### Red Hat open hybrid cloud platform

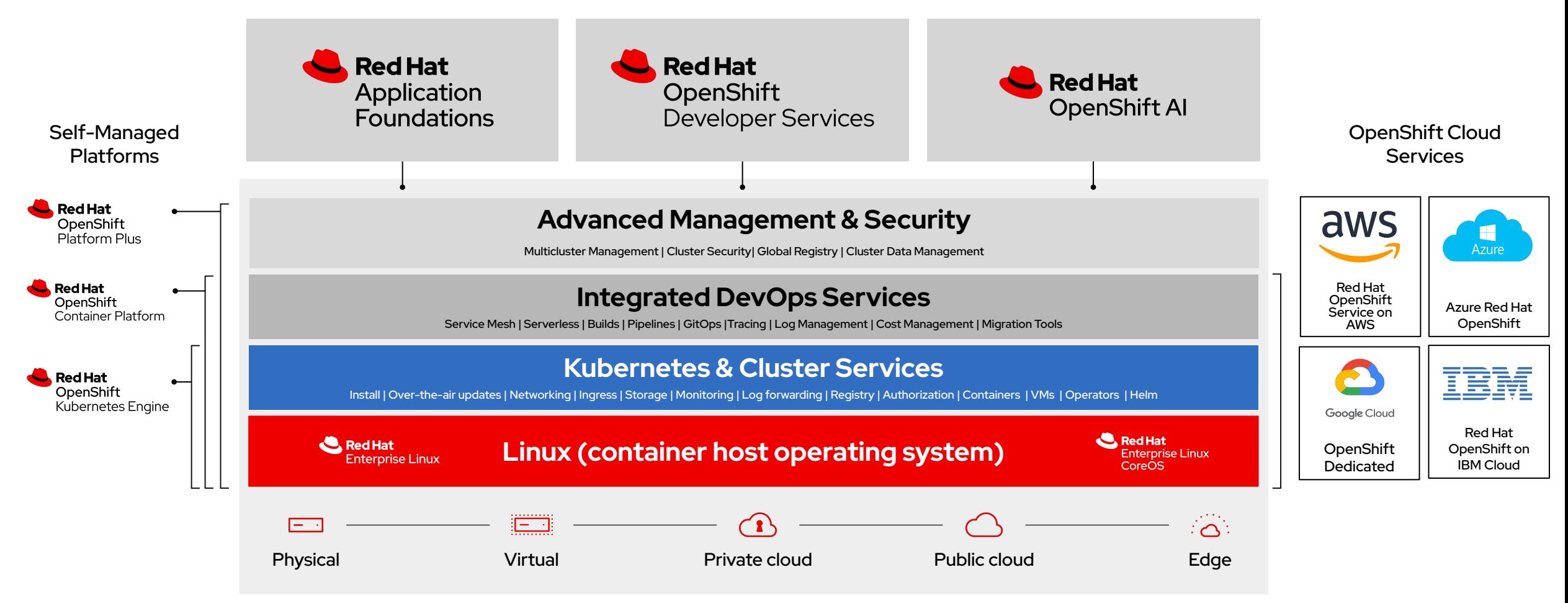

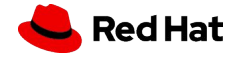

# Kubernetes 1.28

#### 'Planternetes'

#### **Major Themes and Features**

- Changes to support skew between control plane and versions
- Recovery from non-graceful node shutdown (GA)
- Match conditions for admission webhooks moves to Beta
- ▸ Automatic, retroactive assignment of a default StorageClass graduates to stable

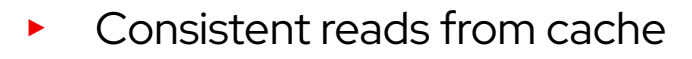

- Improvements to CustomResourceDefinition Validation Rules
- ▸ ValidatingAdmissionPolicies graduates to Beta
- Back off limit per index for index jobs
- Retriable and non-retriable Pod failures to fail faster
- Support for enabling swap space on Linux moves to Beta

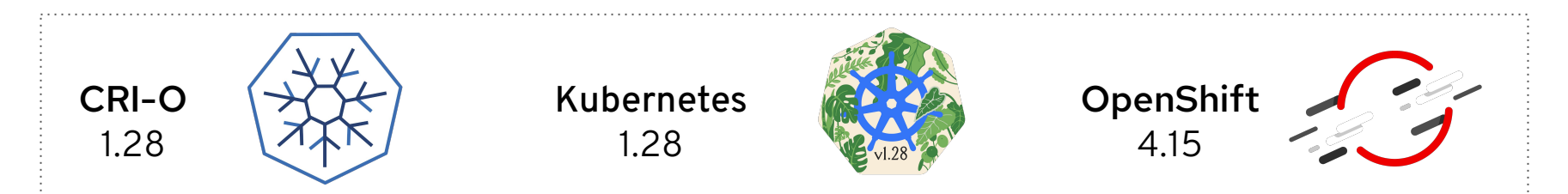

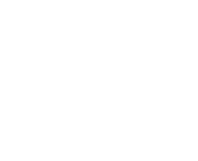

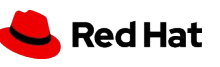

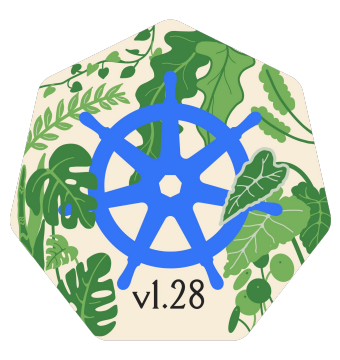

# Notable Top RFEs and Components

#### Top Requests for Enhancement (RFEs)

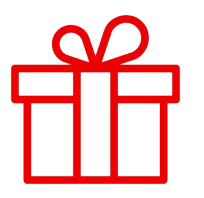

- OVN IPSec support between an OCP cluster and an external provider [N-S] - [RFE-3345](https://issues.redhat.com/browse/RFE-3345)
	- OVN IPSec supports encrypting all data between Red Hat OpenShift and any external provider
- ▸ Grafana dashboard for HAproxy - [RFE-2629](https://issues.redhat.com/browse/RFE-2629)
	- ▸ Ingress operator dashboard in the OpenShift Console includes haproxy metrics visualization
- AWS Wavelength support [RFE-3045](https://issues.redhat.com/browse/RFE-3045)
	- Deploy compute nodes in AWS Wavelength zones
- ▸ Console improvements

- Enable/disable tailing to log viewer [RFE-3560](https://issues.redhat.com/browse/RFE-3560) Choice of first 1000 lines or full pod logs in Console
- Show Node Uptime information in the OpenShift Console [RFE-3790](https://issues.redhat.com/browse/RFE-3790)
- Show Vertical Pod Autoscaler recommended values on Deployment Details page - [RFE-1068](https://issues.redhat.com/browse/RFE-1068)

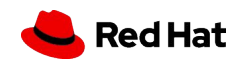

# OpenShift 4.15 Spotlight Features

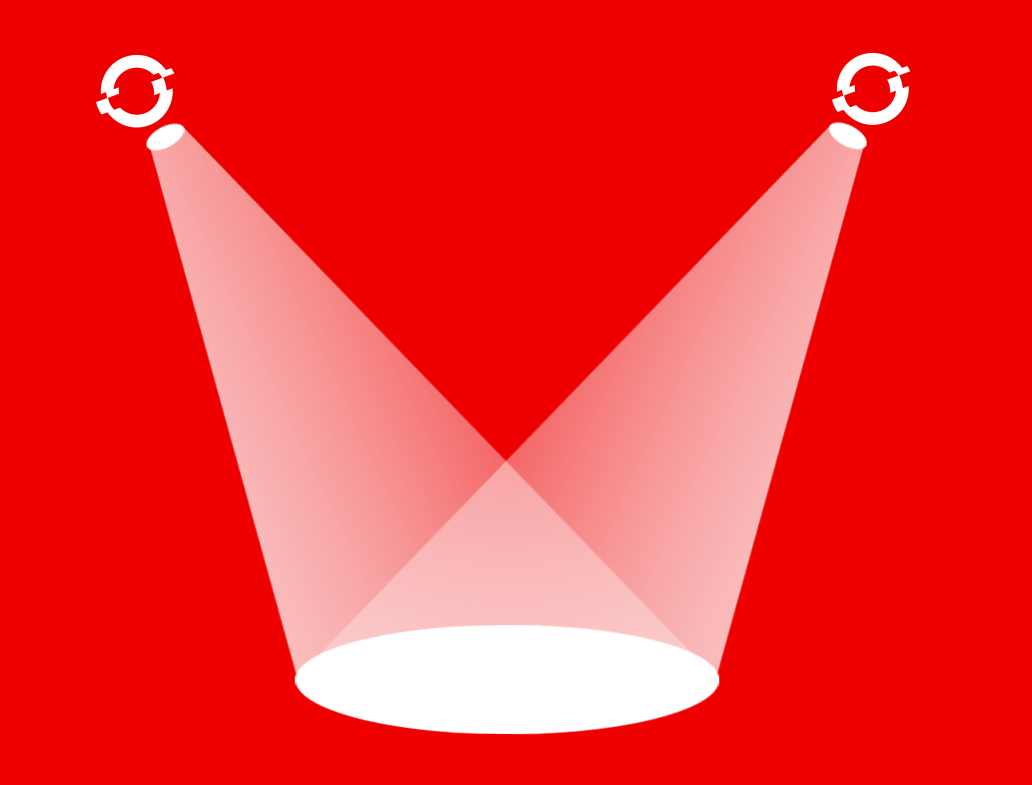

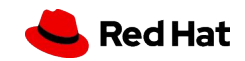

What's new in Red Hat

# OPENSHIFT 4.15

#### **CORE**

- OVN IPsec between OpenShift cluster and external provider
- Core/infrastructure networking metrics in Console
- Hosted Control Planes support for Virtual Hosts with Agent Provider (Tech Preview)
- Red Hat build of OpenTelemetry
- Power Monitoring (Tech Preview)

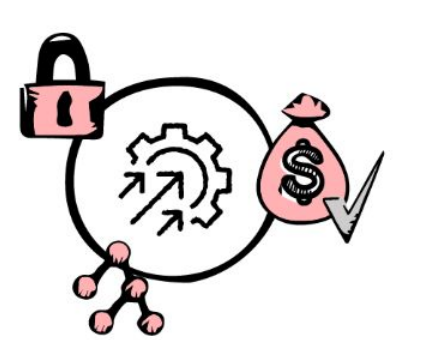

#### **EDGE**

- AWS Outposts and AWS Wavelength for latency sensitive applications
- Operator Lifecycle Manager on Red Hat Device Edge for simplified operator deployment
- Machine Vision on Arm with **Red Hat Device Edge**

#### **VIRTUALIZATION**

- Instance types for  $\bullet$ **VM** provisioning
- Metro DR with OpenShift Data Foundation
- **Dynamic reconfiguration**  $\bullet$ of NIC to a running VM

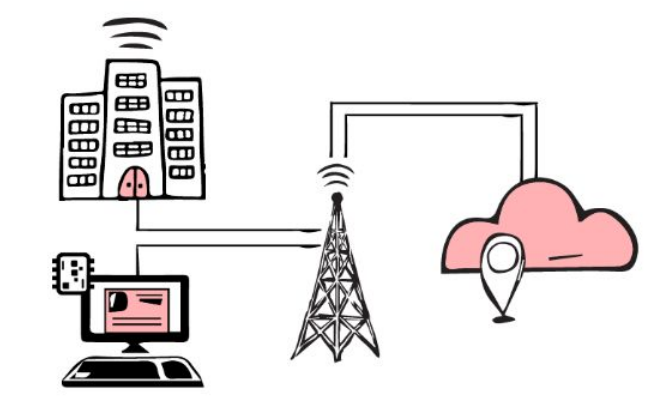

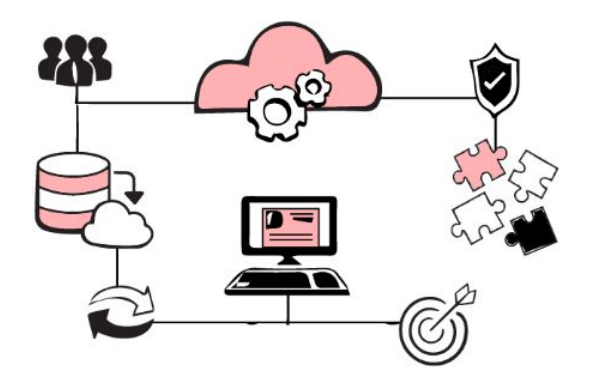

Red Hat

OpenShift

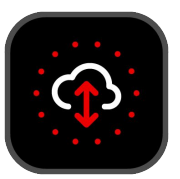

# Red Hat Device Edge and MicroShift

Red Hat Device Edge with MicroShift is a Kubernetes distribution derived from OpenShift designed for small form factor devices and edge computing.

#### **Machine Vision on ARM with MicroShift**

- MicroShift on RHEL 9.3 for NVIDIA Jetson Orin based devices
- **[NVIDIA JetPack 6.0](https://developer.nvidia.com/embedded/jetpack-sdk-60dp) Developer Preview for RHEL**
- **[NVIDIA DevicePlugin support for RHDE](https://docs.nvidia.com/datacenter/cloud-native/edge/latest/nvidia-gpu-with-device-edge.html)**

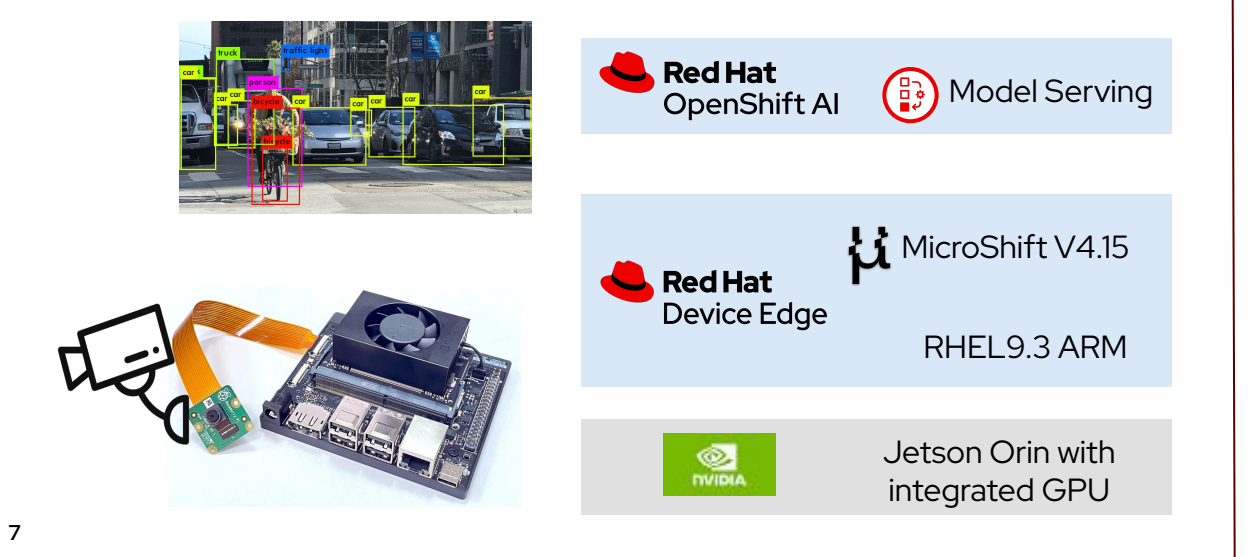

#### **Operator Lifecycle Manager with custom catalogs**

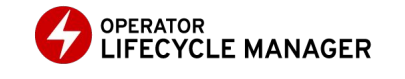

- Optional component ('dnf install microshift-olm')
- Build your own (small) catalog with just the operators you need to save resources
- Caveat: check with the operator provider if deployment to MicroShift is supported

#### **MicroShift designed for FIPS**

When installed and running on RHEL in FIPS mode, MicroShift core components use the RHEL cryptographic libraries that have been submitted to NIST for FIPS 140-3 Validation on the x86\_64 architecture.

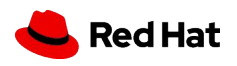

# Install OpenShift in AWS Edge Locations

Deliver latency sensitive applications closer to end users and on-premises installations

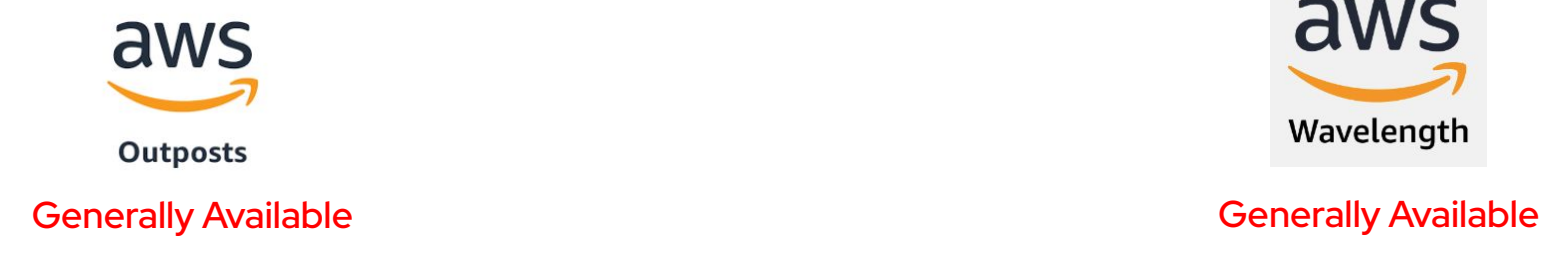

- ▸ For **customer managed** OpenShift in AWS
- ▸ Extends **workers** to run in Outposts

- Deploy post-cluster installation (Day 2)
- ▸ Use **Amazon Elastic Block Store** (**EBS) gp2** for storage on Outposts

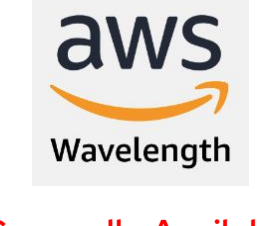

- ▸ For **customer managed** OpenShift in AWS
- ▸ Extends **workers** to Wavelength Zones
- ▸ BYO Virtual Private Cloud (VPC) with Wavelength Zone into existing subnet
- ▸ Deploy using **Installer Provisioned infrastructure (IPI)**
- ▸ Post-cluster installation (Day 2) option

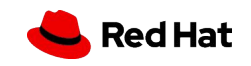

# Giant-scale Generative AI with NVIDIA Grace-Hopper

- ▸ Red Hat and NVIDIA collaboration launched after GTC 2021
- ▸ Grace Arm CPU: 2X the performance per watt compared to 2-socket data center systems\*
- OpenShift support for 64k page size kernel
- ▸ CPU+GPU coherent memory model and NVIDIA NVLink Chip-2-Chip interconnect
- ▸ Increase the amount of GPU-accessible memory for large language models

**9**

▸ NVIDIA GPU Operator enabled for NVIDIA Grace-Hopper systems

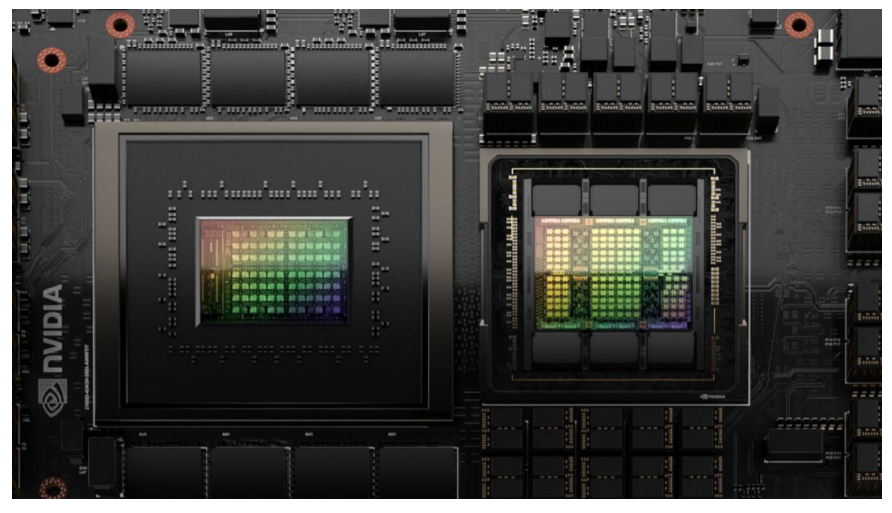

NVIDIA Grace-Hopper Superchip. Source : NVIDIA

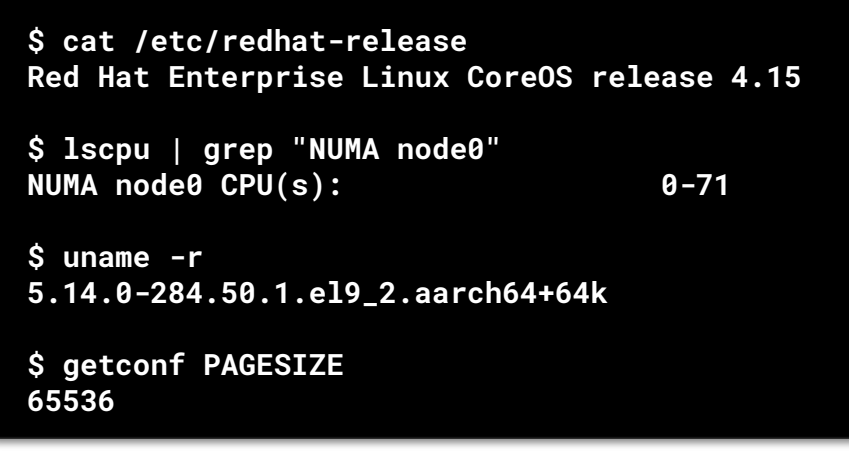

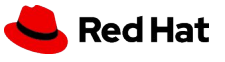

# Red Hat OpenShift Networking Enhancements

**IPSec North-South (Egress-Ingress) Generally Available** 

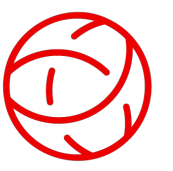

- ▸ OpenShift is adding support for North-South IPsec, and integrating it with existing East-West IPsec capability
- ▸ OVN-Kubernetes, only
- General Availability at 4.15
- ▸ Mechanics:
	- IPsec East-West: move to Host from cluster pod
	- IPsec North-South: join with E-W on Host
- ▸ Allows for encryption offload
- Adds telemetry

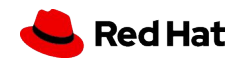

# Enhanced Networking Dashboards

#### **New Networking Dashboards**

Observe -> Dashboards

- ▸ Networking/Ingress
	- ▸ #routes/shard
	- ▸ HTTP latency and error
- ▸ Networking/Linux SubSystem Stats
	- ▸ Network Bandwidth and throughput of various host interfaces
- ▸ Networking/Infrastructure

- ▸ Latency on pod deletion/creation
- ▸ OVN-K control plane resource usage

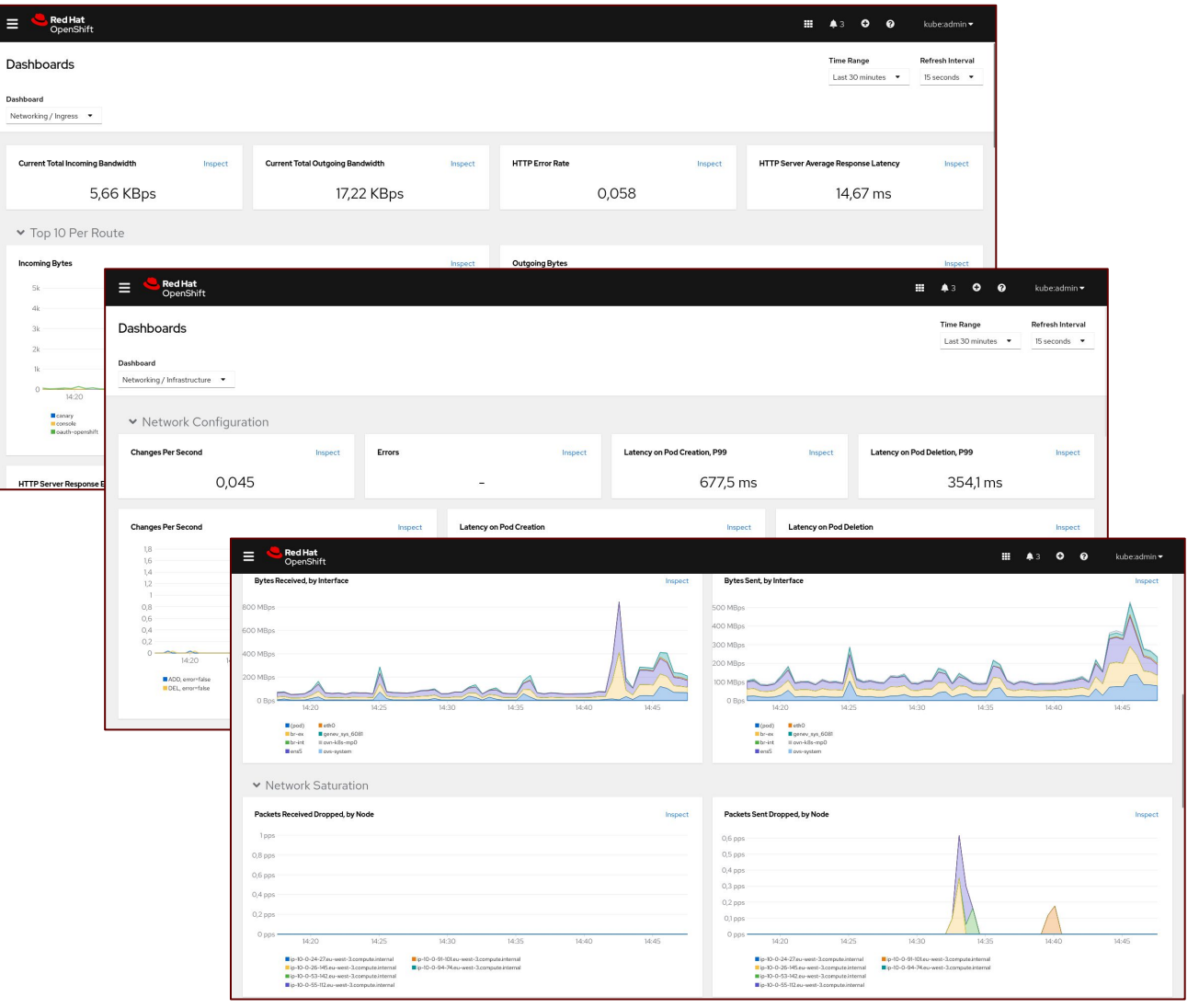

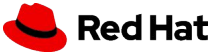

**12**

# Red Hat Build of OpenTelemetry

Open protocol for collecting, storing and exporting data. Avoid vendor lock-in and rely on open standards!

- ▸ The Red Hat build of OpenTelemetry is now Generally Available for metrics, logs and traces.
- Arm support added
- ▸ Extract span metrics from traces and even create alerts from them.
- ▸ Automatic Instrumentation Custom Resource for applications
- Support for Prometheus receiver, Kafka receiver and exporter
- Scale with the Target Allocator
- filelog and journald receivers (Developer Preview)

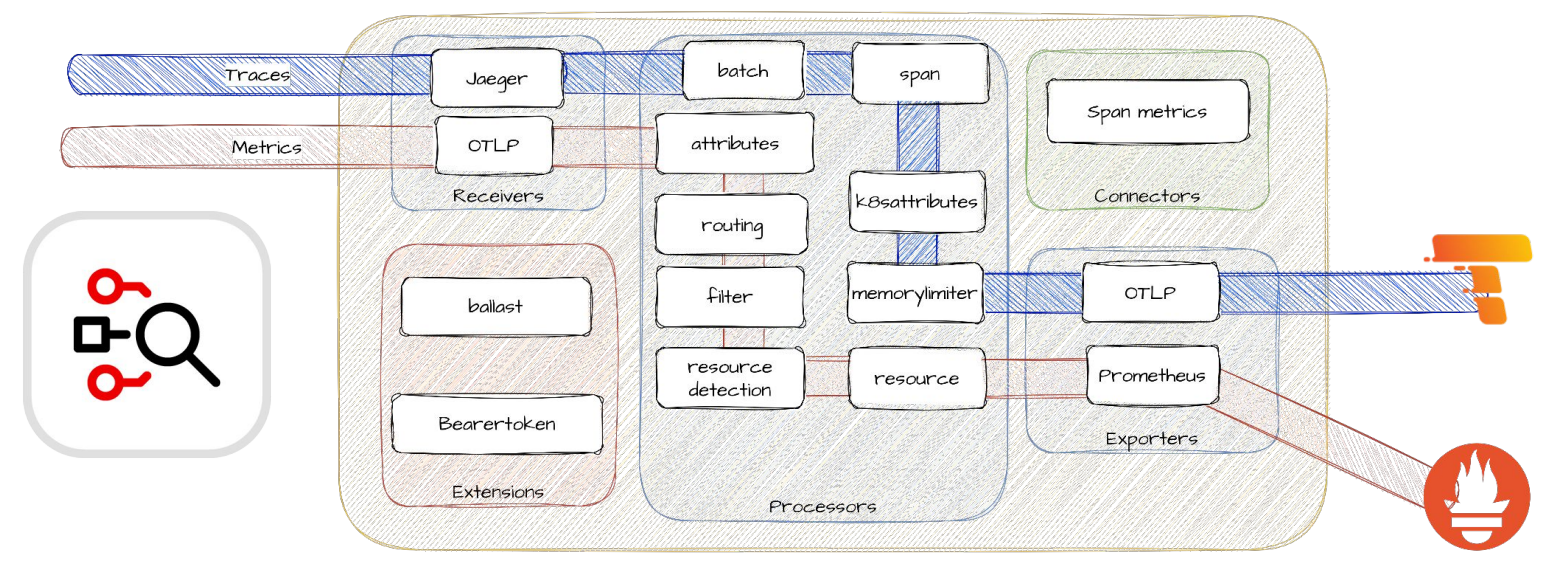

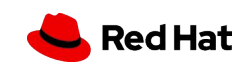

#### **Sustainability**

**13**

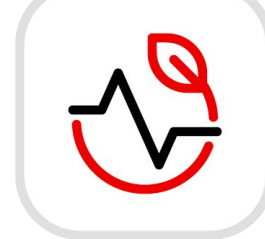

## Power monitoring for Red Hat OpenShift

Technology Preview

- Technology Preview of Power monitoring for Red Hat OpenShift
- Monitor total energy consumed in your cluster during last 24 hours
- Shows breakdown of the top power consuming namespaces
- Exposes the most power consuming containers and pods
- Based on upstream project **[Kepler](https://www.cncf.io/blog/2023/10/11/exploring-keplers-potentials-unveiling-cloud-application-power-consumption/)**

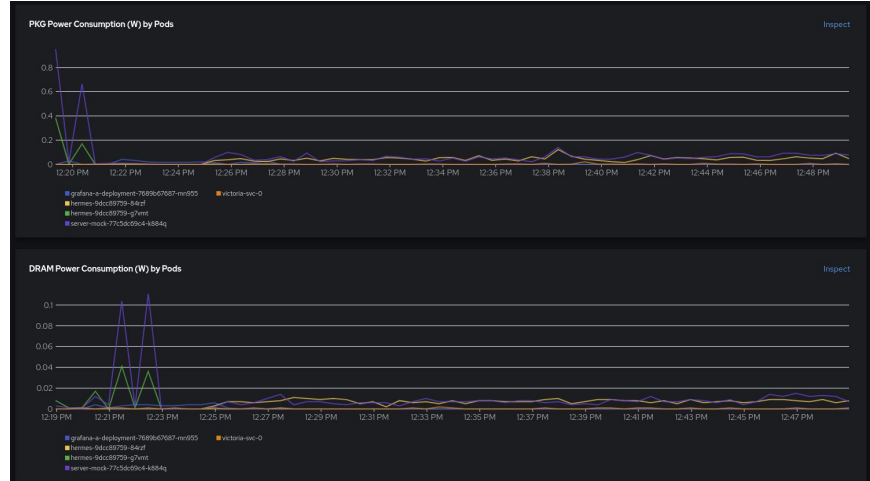

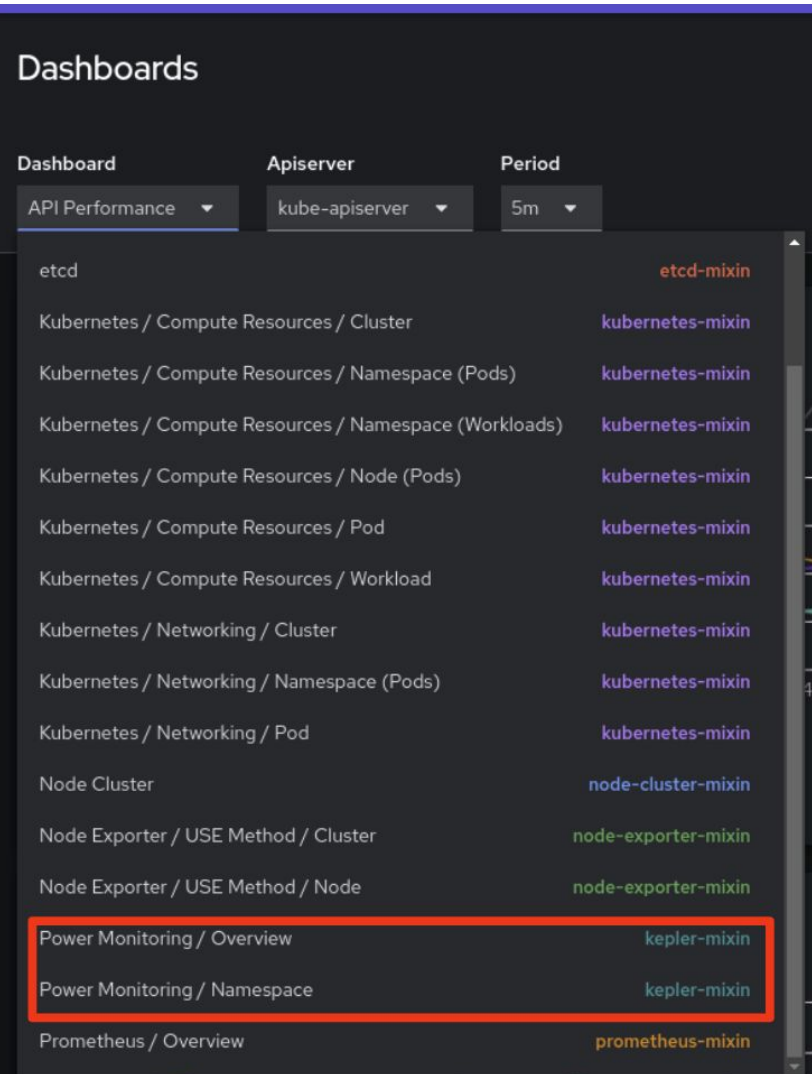

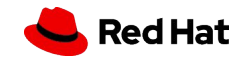

# OpenShift Virtualization highlights

Modernize your operations with comprehensive lifecycle and infrastructure management

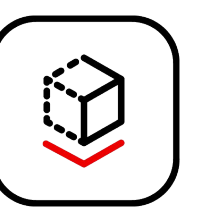

#### **Public cloud experience for VM creation using Instance Types**

∙ Streamlined VM creation: 3-click GUI experience, tuned for multiple purposes

∙ Simply specify boot source and InstanceType

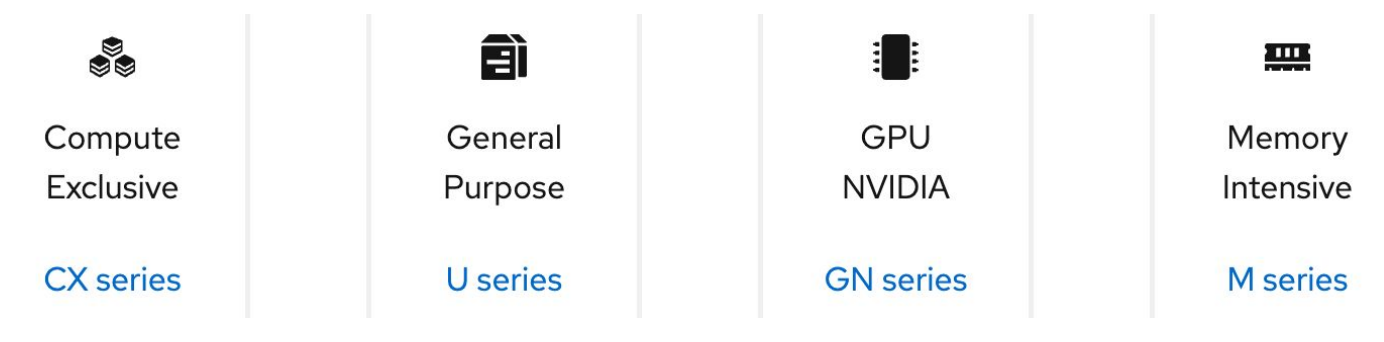

#### **Ensure continuity of business critical applications.**

- ∙ OpenShift Data Foundation / ACM Metro-DR
	- ・ Support recovery of declarative GitOps virtual machines

### **Flexibility**

- ∙ Dynamic reconfiguration Bridged and SRIOV NIC hotplug
- ∙ Micro-segmentation on secondary networks
	- OVN-Kubernetes and ipBlock filtering policies
- ∙ Create hosted OpenShift clusters on OpenShift with RHACM.

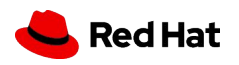

# HCP Non Baremetal Workers (Agent) - TP

Add any node type to your hosted control planes with the Agent provider

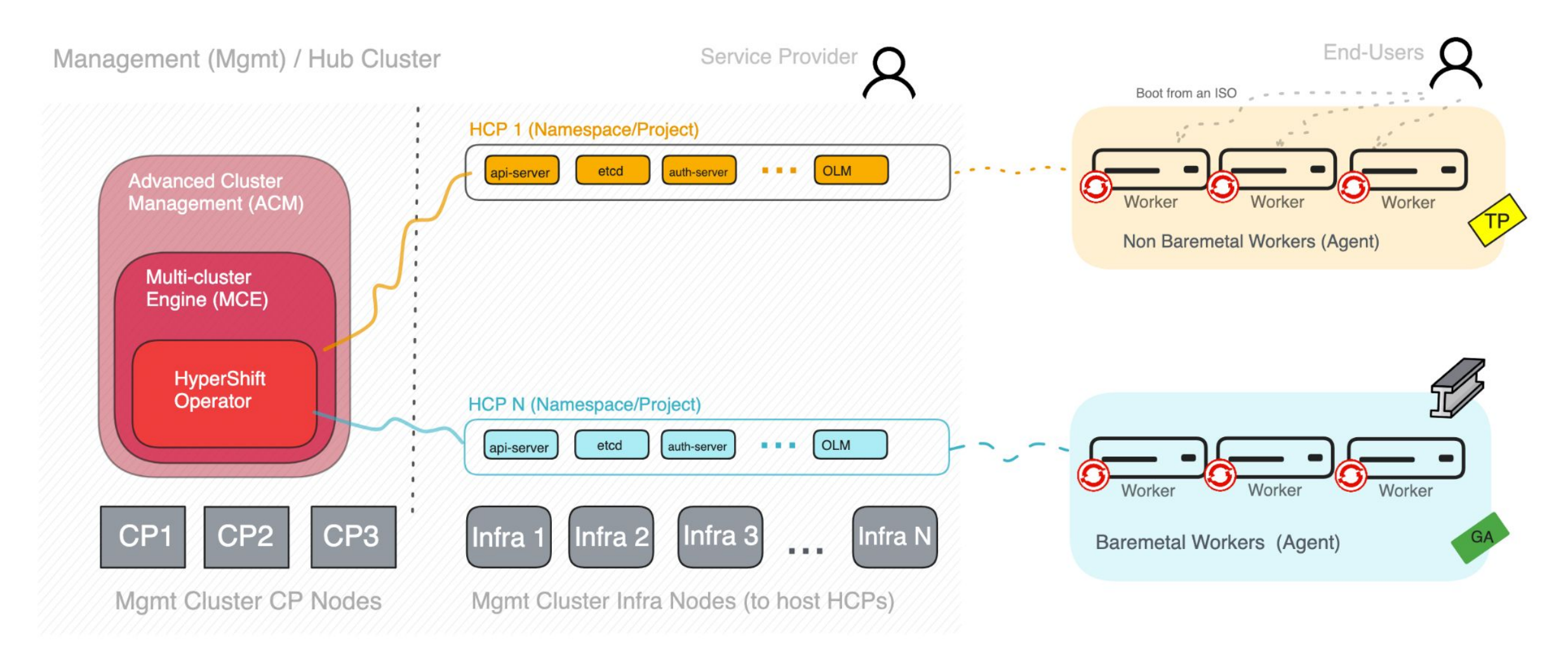

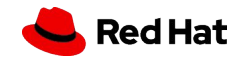

# Manage at Scale

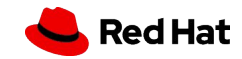

## Red Hat Advanced Cluster Management for Kubernetes

#### What's New in RHACM 2.10 - **Governance, Risk, and Compliance**

| apiVersion: policy.open-cluster-management.io/v1beta1<br>kind: OperatorPolicy |  |
|-------------------------------------------------------------------------------|--|
| Laug La .                                                                     |  |
| name: quay381policy                                                           |  |
| spec:                                                                         |  |
| remediationAction: enforce # or inform                                        |  |
| severity: medium                                                              |  |
| complianceType: musthave # or mustnothave                                     |  |
| subscription:                                                                 |  |
| channel: stable-3.8                                                           |  |
| name: project-quay                                                            |  |

*Note: API definition is subject to change upon release*

- Policy compliance history (TP)
	- ・ Track the compliance history for policies across the fleet.
- Enhanced OLM operator integration (TP)
	- ・ New OperatorPolicy API provides a more native integration for installing and managing OLM operators at scale.
- Gatekeeper operator uplift to 3.14
	- ・ Alignment with upstream and enhanced configurability of the operator.
- Improved debugging of policy violations
	- ・ Provide a "diff" of the policy desired state vs actual state to easily understand why a cluster is non-compliant.

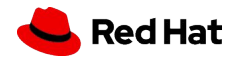

## Red Hat Advanced Cluster Management for Kubernetes

What's New in RHACM 2.10 - Scale out **application deployments** with OpenShift GitOps; **Deploy and update clusters** with

enhanced security; Leverage **fleet observability** for improved operations

- ▸ **Multicluster networking** (submariner) support for bare metal & RHOIC (aka ROKS) (TP)
- ▸ **ApplicationSet pull model** with OpenShift GitOps reaches GA

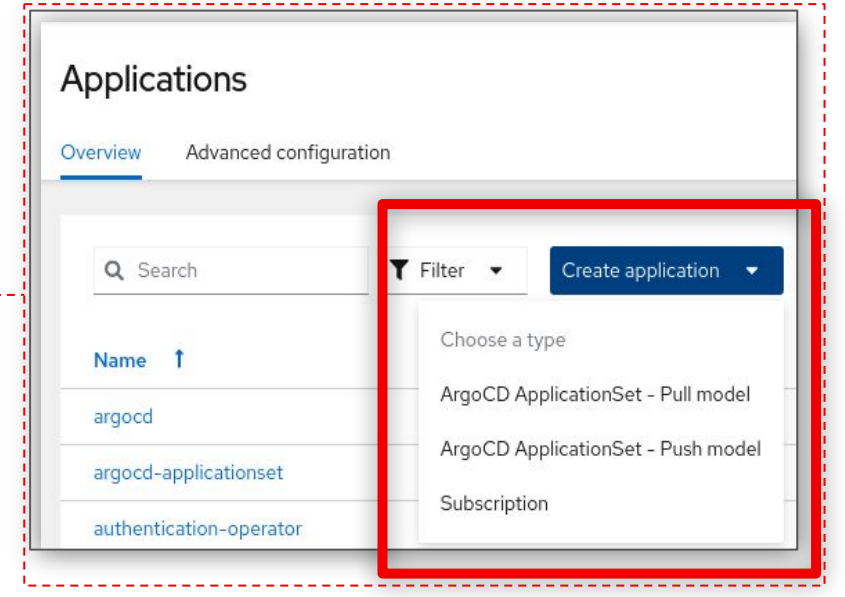

- ▸ **Cluster Lifecycle** enhancements:
	- ・ RFE: Add authentication for HTTPS osImages content with the Assisted Installer
	- ・ RFE: Allow managed cluster updates to use non-recommended versions
	- ・ RFE: Allow managed OpenShift cluster version to be updated
	- ・ Console support for Hosted Control Planes with OpenShift Virtualization platform
- ▸ **Observability** at scale enhancements:
	- ・ ACM fleet view customization using data from search results
	- ・ Hosted Control Planes hosting cluster capacity monitoring dashboard

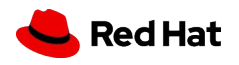

. . . . . . . . . . . . . . . .

## Red Hat Quay 3.11

#### Effective image lifecycle at scale

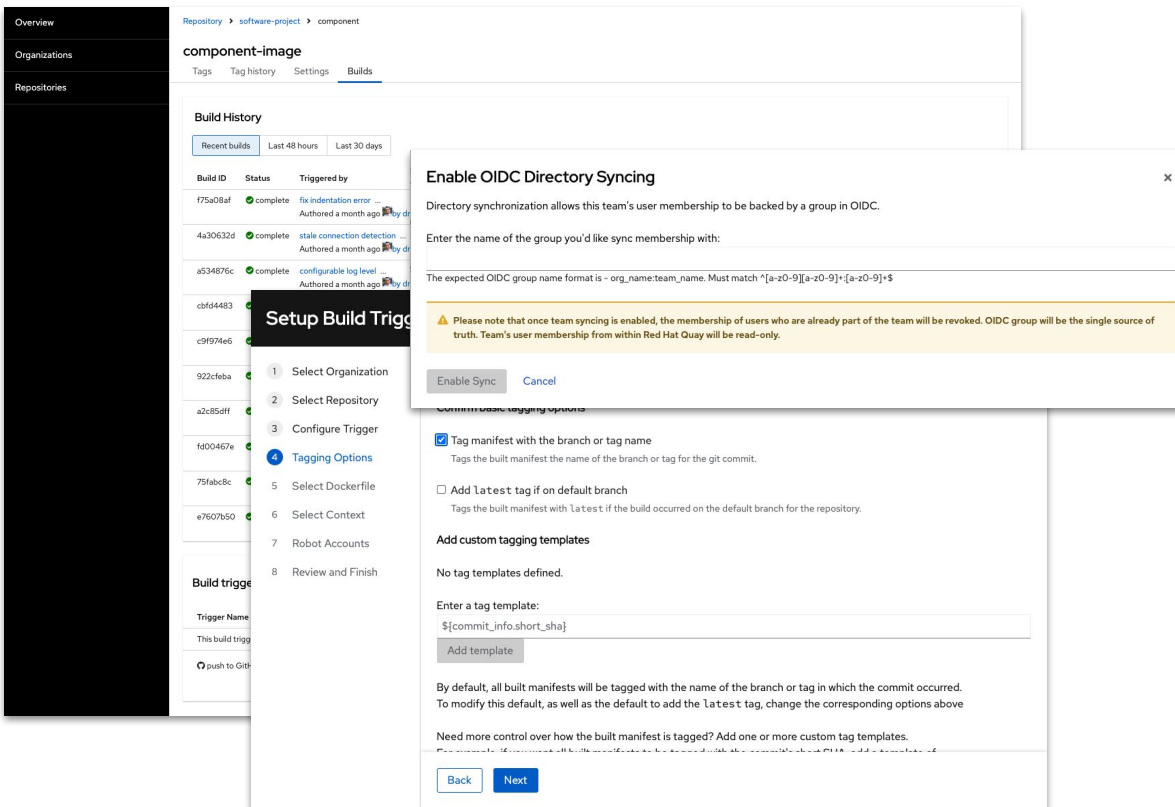

#### **Repository-level image pruning**

Apply policies per image repository to limit storage and artifact growth more nuanced in combination with organization-wide policies.

#### **OIDC team sync**

Flexibly map team definitions in Quay to group definitions in OIDC providers to easily manage permissions at scale.

#### **Progress on new UI**

Manage container image builds, review audit events and search with expressions in style using dark mode.

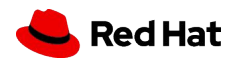

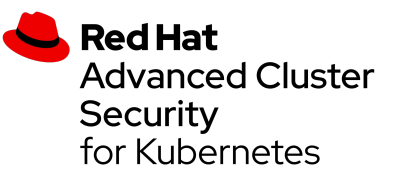

## ACS 4.4 Highlights

#### Enhancements and new features

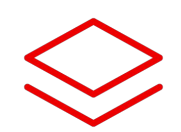

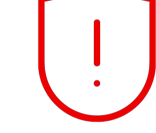

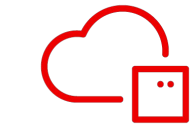

ACS on ROSA Hosted Control Plane CO-RE BPF default collection method BYODB GA

#### Platform Vulnerability Management

Clair V4 based Scanner v4 GA in ACS

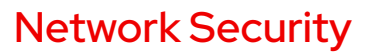

#### Build Time network tools (roxctl): GA

- Generate network policies
- Render connectivity map
- Compare between project versions

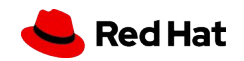

**C** clair

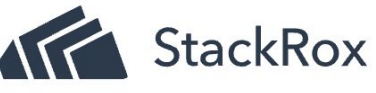

# Clair v4 based Scanner v4

#### Consistent and accurate vulnerability reporting across ACS and Quay

[OSV.dev](https://osv.dev/) security data

● improves accuracy for language vulnerabilities

Expanded CVE reporting

● Include Golang CVEs

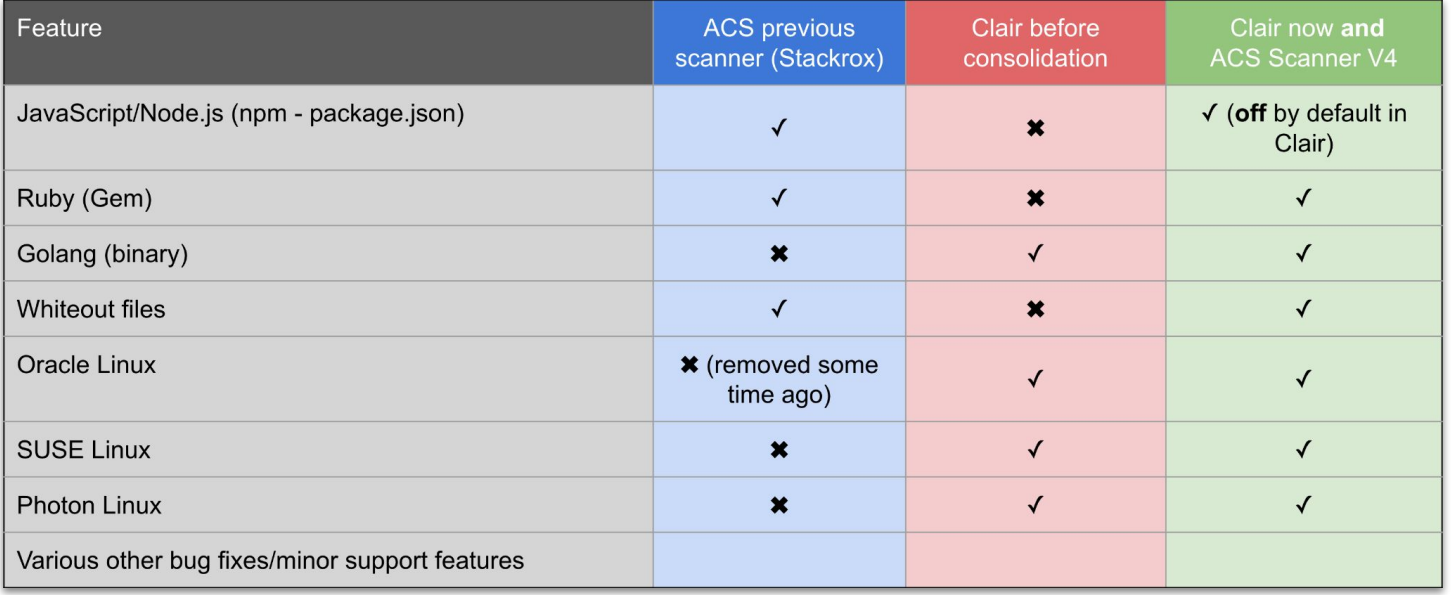

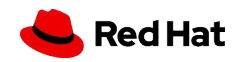

# Built Time Network Policy Tools - GA

Allow required network connections, block everything else

- Generate network policies
- Render connectivity map
- Compare between project versions

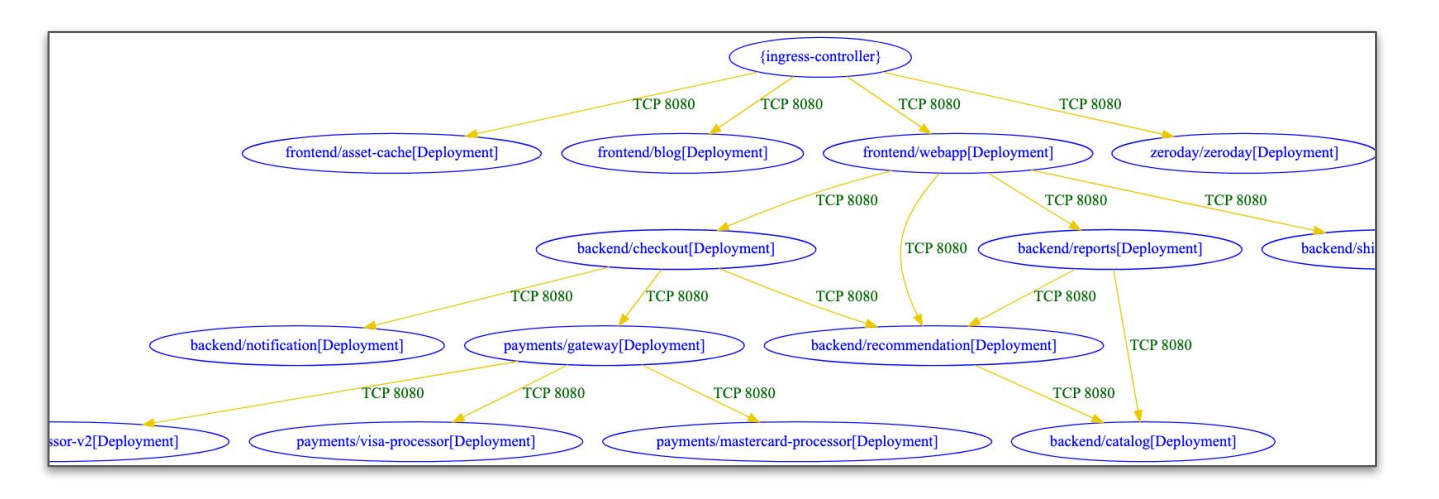

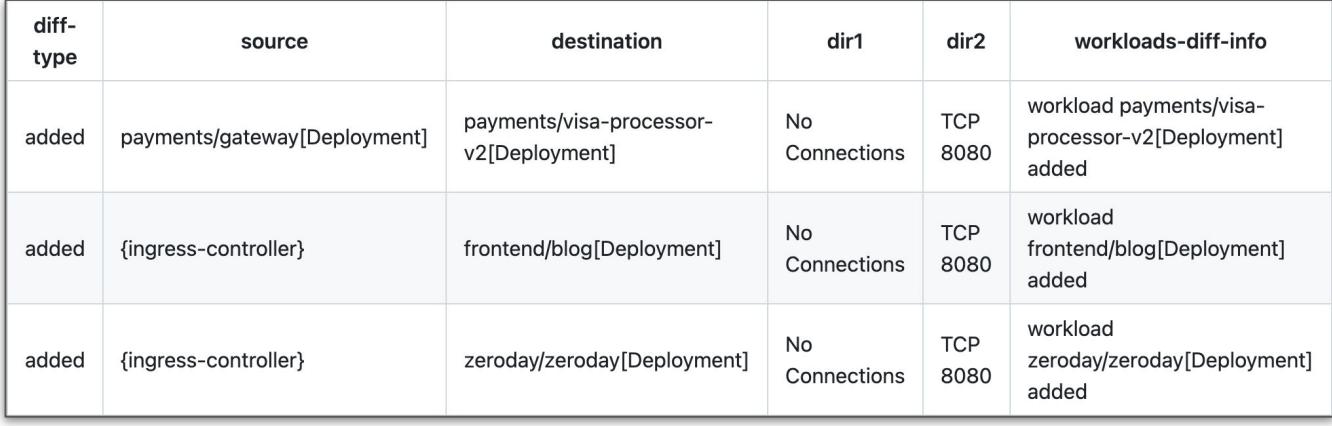

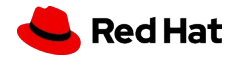

# cert-manager Operator 1.13(\*)

Certificate as a Service for Application workloads

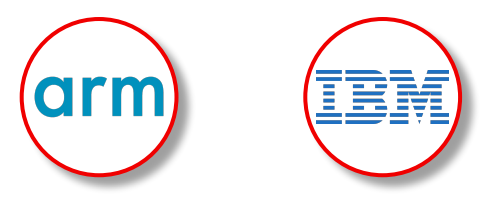

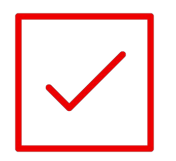

#### **API Server & Ingress Controller**

Certificates for API Server and Ingress Controller can now be managed through cert-manager .

#### **Multi-Arch Support**

ARM64 IBM  $Z^{\circ}$  (s390x) IBM Power® (ppc64le)

**DNS over HTTPS (DoH)** DoH is more secure than plain DNS. Also useful in proxy environments where traditional DNS resolution is not available

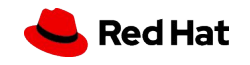

(\*) introduced in OCP 4.14

# **Observability**

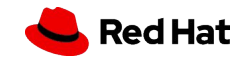

Observability: Single & Multi-Cluster

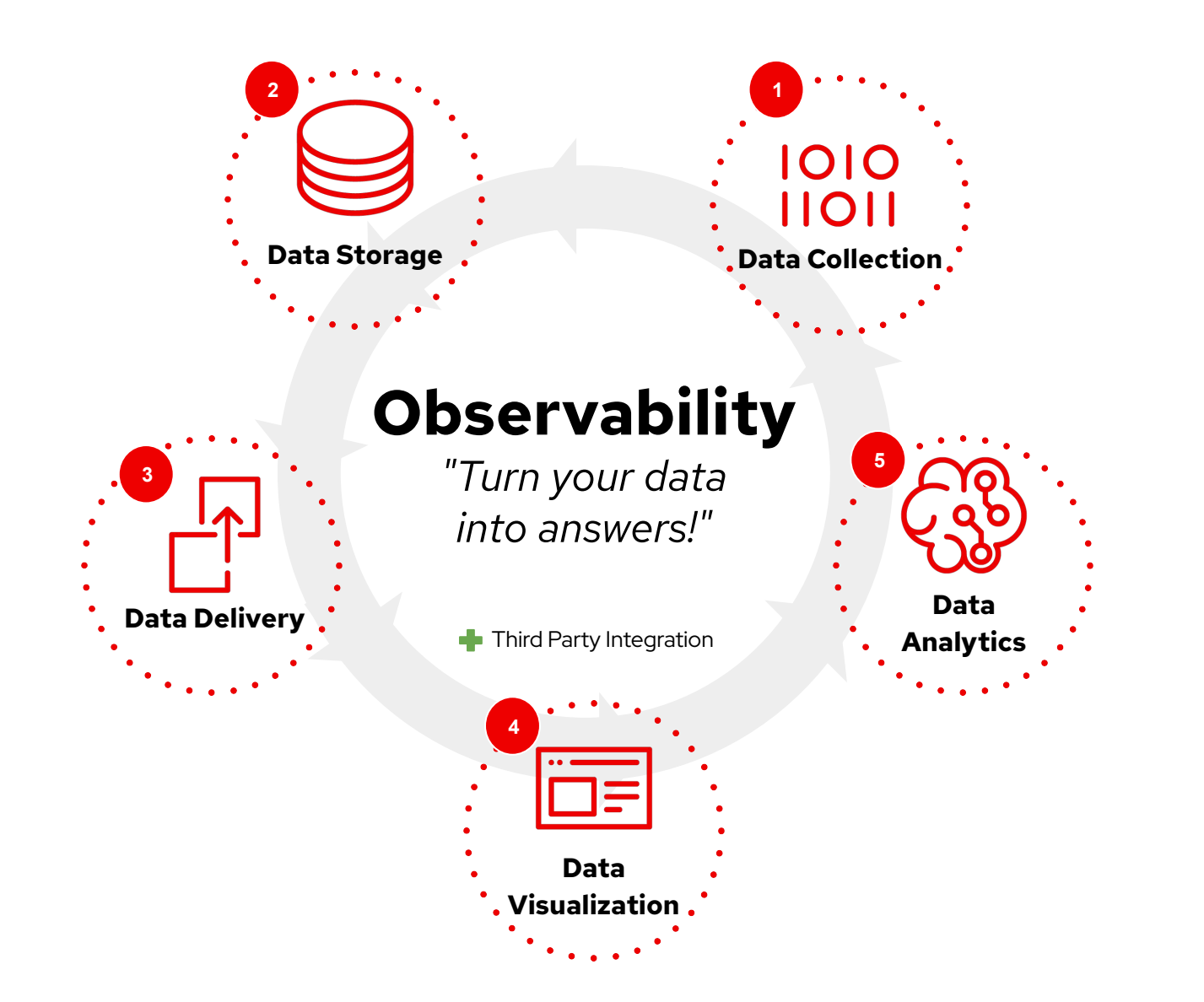

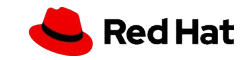

**Monitoring** 

**26**

## What's new is **OpenShift Monitoring 4.15**?

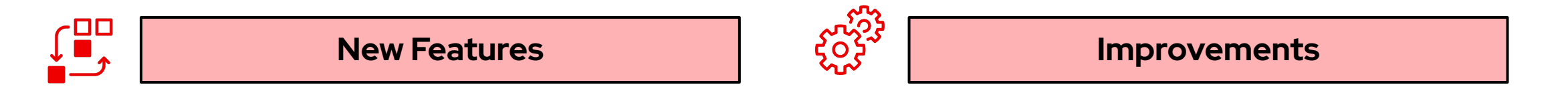

- ▸ Cluster Observability Operator enable Red Hat monitoring stack with initial set of features (Tech Preview)
- ▸ Switch to metrics server (Tech Preview)
- Kubelet staleness handling
- Support sendExemplars via UWM remote write
- ▸ Tolerate scrape timestamp jitter
- Improved query alerts for User Workload Monitoring (UWM)
- ▸ UserWorkLoad components failures won't degrade core monitoring
- Alert for PTP-Operator time synchronization (Telco)
- externalLabels defined in "cluster monitoring config" to be visible in Alerts triggered in OCP web console

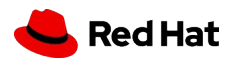

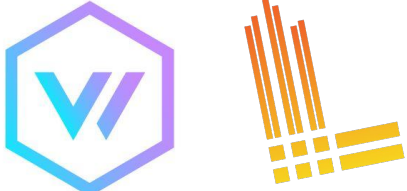

# What's new in **Logging 5.9**?

Logs

- OpenTelemetry Data Model for Vector and Loki (Tech Preview)
- Log Forwarding Integration with Azure
- ▸ AWS and Azure Object Storage Identity Federation with Loki
- ▸ Vector can receive logs from rsyslog
	- For Red Hat Enterprise Linux and Red Hat OpenStack support
- Display Log Metrics in Logs UI OCP web console
- ▸ Search across multiple namespaces in Logs UI
	- OCP web console (Developer Perspective -> Observability UI)

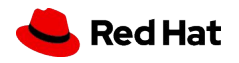

**28**

### What's new for **Distributed Tracing**?

- Tempo operator is now Generally Available easy, cost-efficient, and scalable alternative to Jaeger
- ▸ Arm support for Jaeger and Tempo
- Jaeger deprecated in favor of Tempo
- Monitor tab enabled in the Jaeger console
- Visualize Request, Error and Duration (RED) metrics
- ▸ Monolithic deployment in developer preview

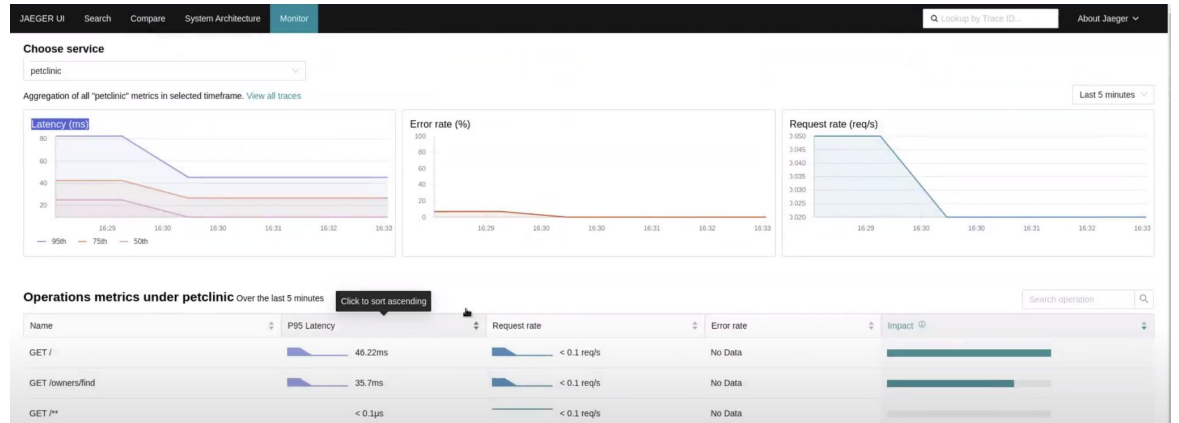

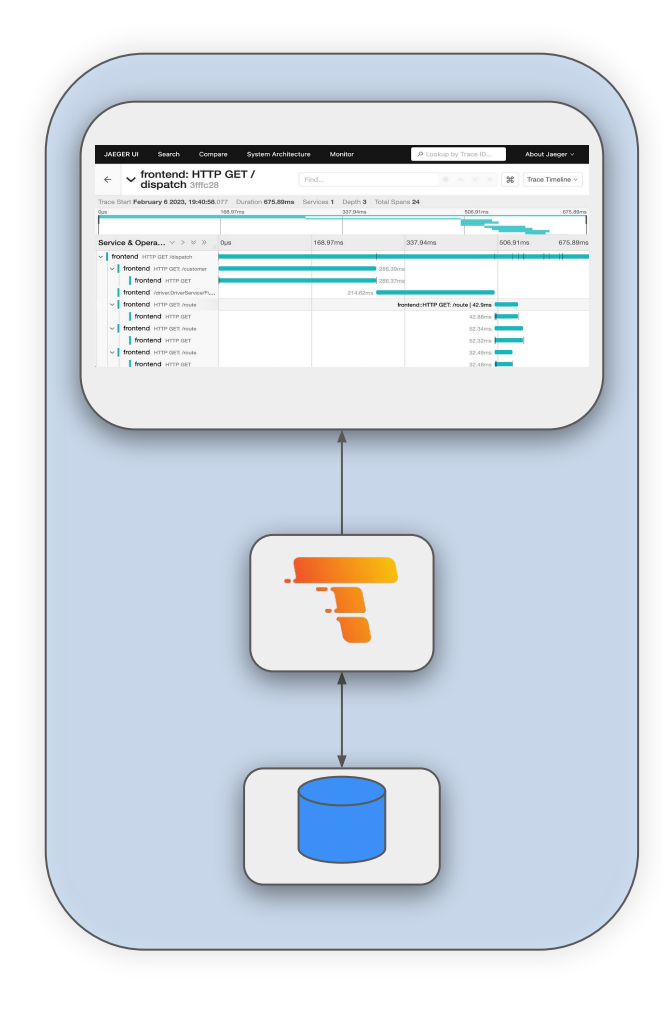

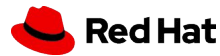

<https://developers.redhat.com/articles/2023/08/01/how-deploy-new-grafana-tempo-operator-openshift#>

## Deployment Validation with Insights

Deployment validation for on-premise clusters: operational overview of deployment configuration issues.

*Suggest to follow best practices for k8s deployments - Apps with no resource limits, wrong pod disruption budget definitions, containers with allowed privilege escalation, network policy* 

bare bone data collection only. Reduced footprint. ▸ Fleet Insights in Red Hat ACM:

> Display summary view of most important information about clusters

▸ Conditional data gathering: send data relevant only to

debugging of an issue. If no known issue is detected,

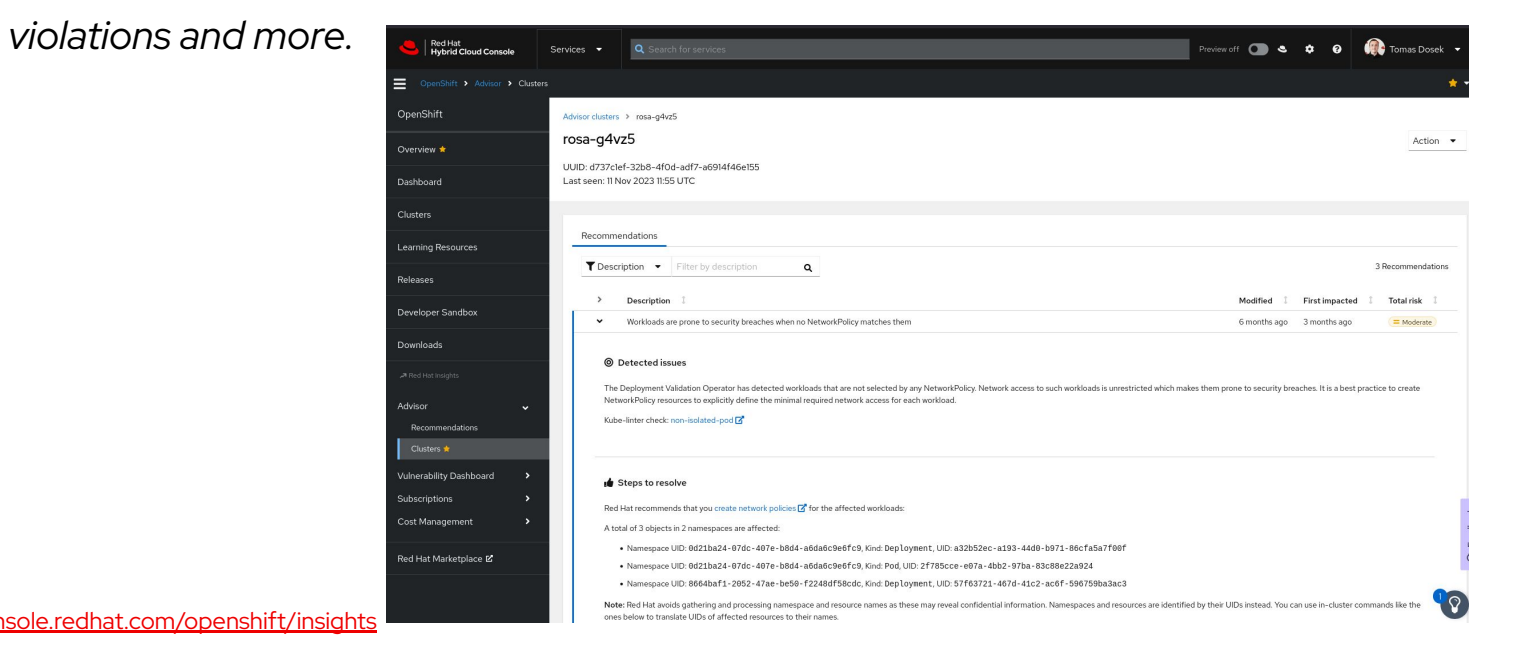

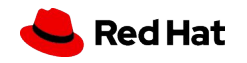

# Console

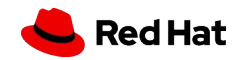

# Dynamic Plugin Framework

#### OCP 4.15 Dynamic Plugin **Enhancements**

▸ New DetailPage Extension

-ÞI

- ▸ CronTab Examples Added:
	- Annotation Modal
	- Label Modal
	- Delete Modal
- Support for both PF4 & PF5 design library

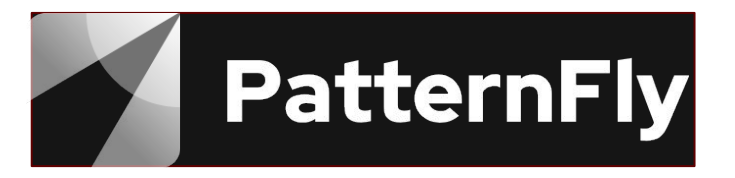

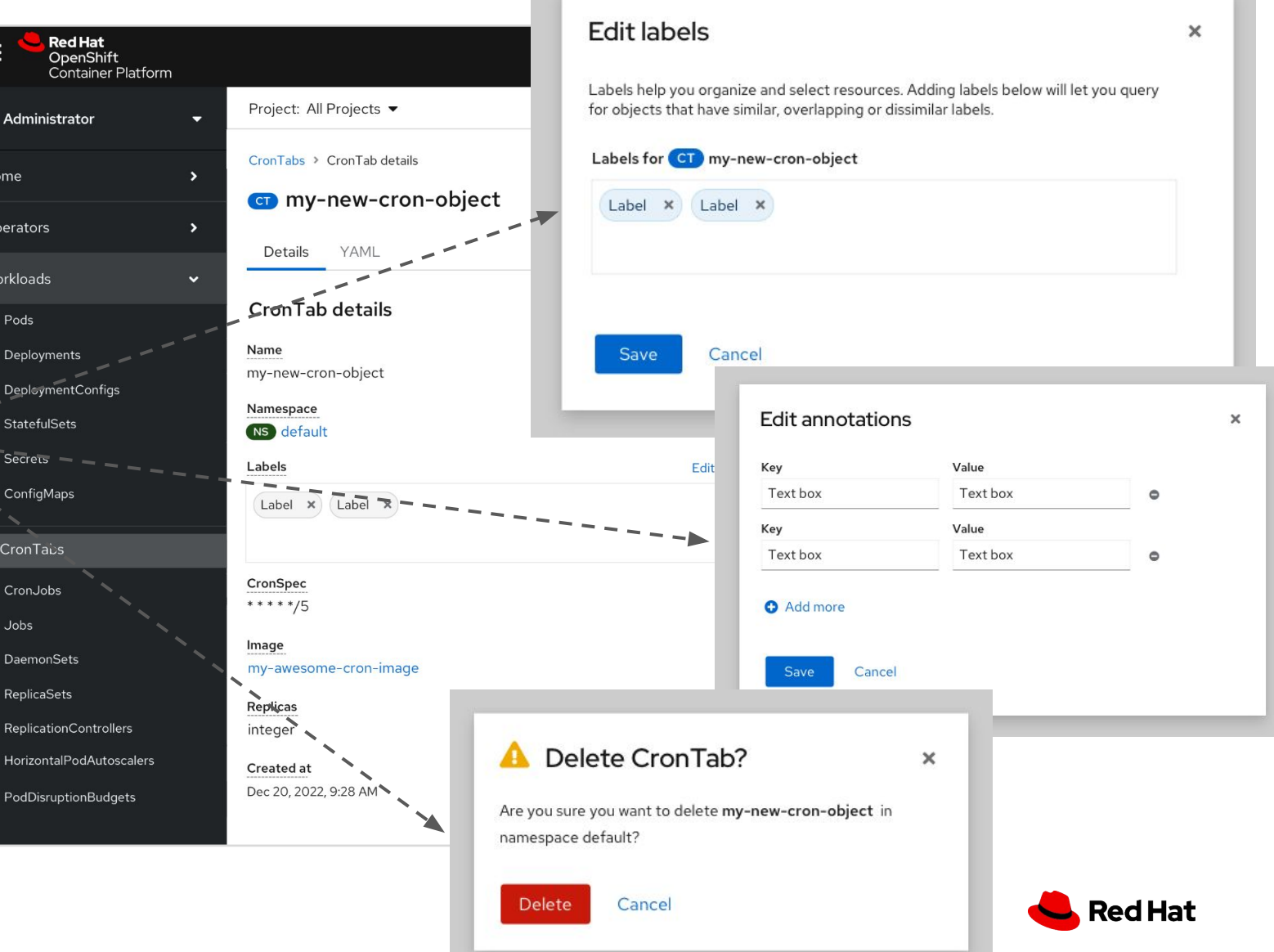

# Developer Tools Update

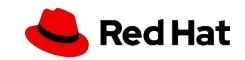

# Developer Tools Update

#### **Check out:**

- ▸ The **Developer Perspective** in **OpenShift Console** includes new dynamic plugin-based dashboard for OpenShift Pipelines, access to additional information in OpenShift Pipelines for Trusted Software Supply Chain, enhancements for build strategy and creating Serverless functions.
- ▸ **Podman Desktop 1.7**, includes ways to create local clusters with the OpenShift Local extension, UI to manage Pods, Services, Deployment and Routes and manage local kubernetes contexts. The entire onboarding experience has been improved, making it easier for developers to setup their environments locally.
- ▸ **OpenShift Toolkit IDE** extension, includes a new UI for **Helm** charts with Helm repo management. Allows users to do remote container development for OpenShift and Kubernetes application resource management. It supports **OpenShift Serverless 1.32** with remote deployment using tekton and on-cluster builds. This extension is available for **Visual Studio Code** and **IntelliJ**.
- ▸ **Developer Hub v1.0** GA offers software templates and plugins for OpenShift deployments, monitoring, accessing pipeline runs, Quay container images, and viewing clusters from OCM.

#### **Watch out for a separate DEVELOPER EDITION presentation coming the next weeks!! developers.redhat.com**

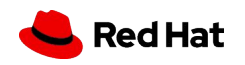

# Runtimes

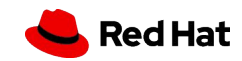

# Cloud Native Runtimes

- ▸ **Migration Toolkit for Applications 7.0**
	- ▸ Multi-language, new rules syntax, automated classification, dynamic reports
- ▸ **Quarkus 3.8** is coming soon:
	- New OpenSearch Dev Service
	- ▸ Redis 7.2 support

**35**

- ▸ Java 21 support including Virtual Threads
- ▸ ARM native build support
- **Node.js 20** container images for OpenShift now available
- **Java 21** builder & runtime container images for OpenShift now available
- **Spring Boot 3.1.x, 3.2.x** tested & verified runtimes on **OpenShift**

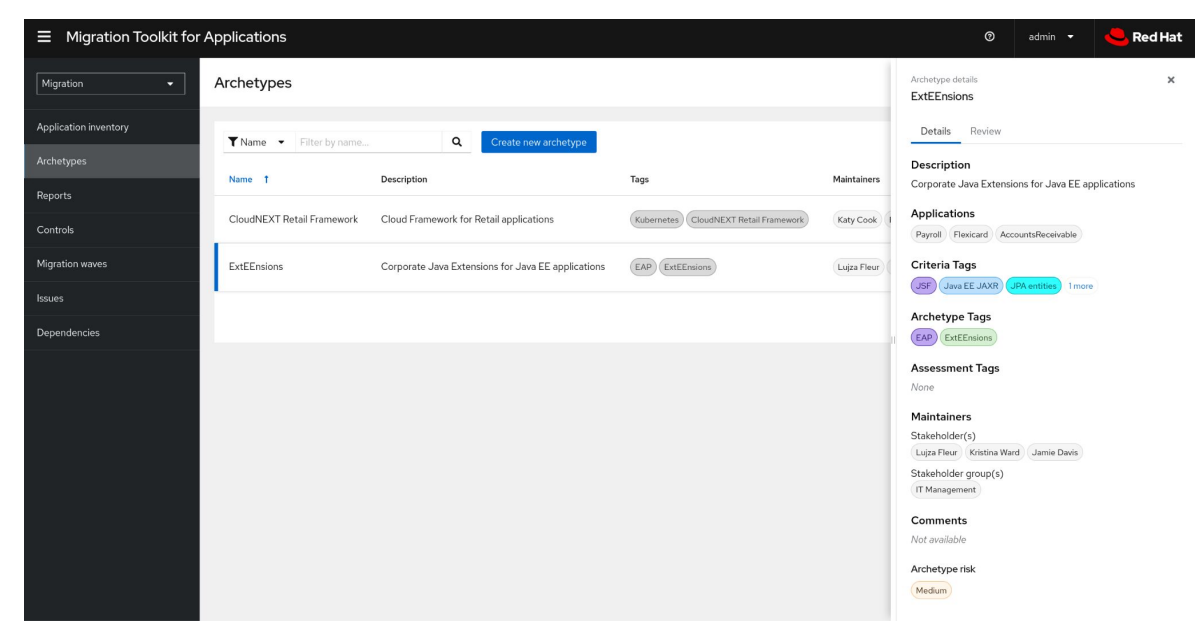

*MTA: Automated classification via Archetypes*

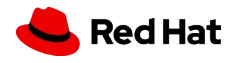

# Red Hat build of Keycloak

#### ▸ **Red Hat build of Keycloak 22: Cloud-friendly Identity Access Management solution**

- ▸ Built on Quarkus: Kube-native, faster, reduced resource consumption
- ▸ Focus on usability, better UX
- ▸ Seamless User Experience, Login, Logout, Self-registration, User Account Management

#### ▸ **Enterprise single sign-on capabilities**

- Strong Authentication, MFA, Passwordless authentication
- ▸ Enhanced security, FIPS compliance (critical to NAPS, FedRamp)
- ▸ Identity Brokering, authenticating with external OpenID Connect or SAML Identity Providers
- ▸ **Container images and zip distros available**
- **36** ▸ **Migration guide & tooling for RH-SSO users**

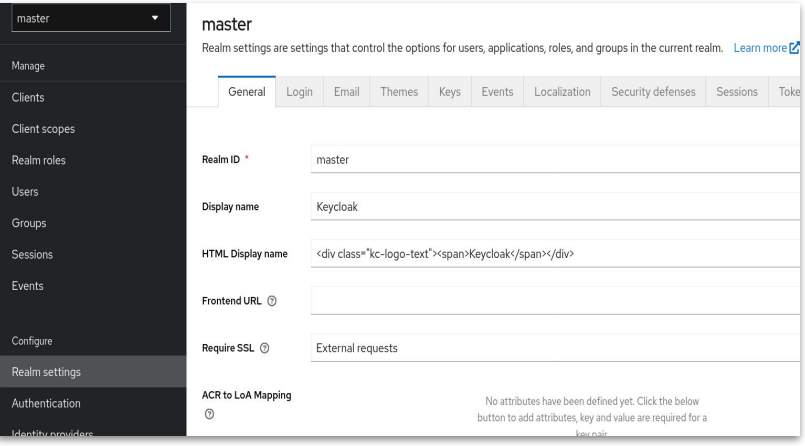

#### *New Administrator UI*

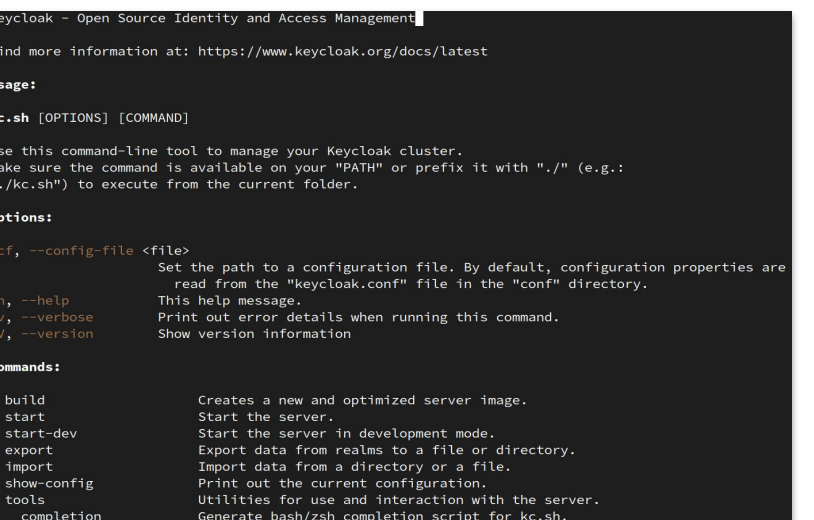

*User-friendly CLI*

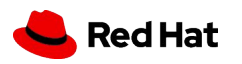
# Platform Services

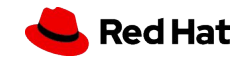

# OpenShift Service Mesh

- ▸ OpenShift **Service Mesh 2.5**:
	- ▸ Based on **Istio 1.18** and **Kiali 1.73**
	- ▸ GA Support for Service Mesh on **Arm** clusters
	- ▸ GA of OpenShift Service Mesh Console plugin
	- ▸ Certificate Revocation Lists (CRLs) for gateways
	- GA of zipkin, opentelemetry and envoyOtelAls extension providers
	- ▸ Support for tracing with the **Tempo** operator
	- Developer preview of IPv4/IPv6 Dual-Stack
- **[Kiali on RH Developer Hub Dev Preview](https://medium.com/kialiproject/kiali-setup-in-red-hat-developer-hub-57502ea8b988)**
- ▸ "Sail Operator" Updated Developer Preview of OpenShift **Service Mesh 3**:
	- See [update blog post](https://www.redhat.com/en/blog/red-hat-openshift-service-mesh-3-developer-preview-update) Dec 2023

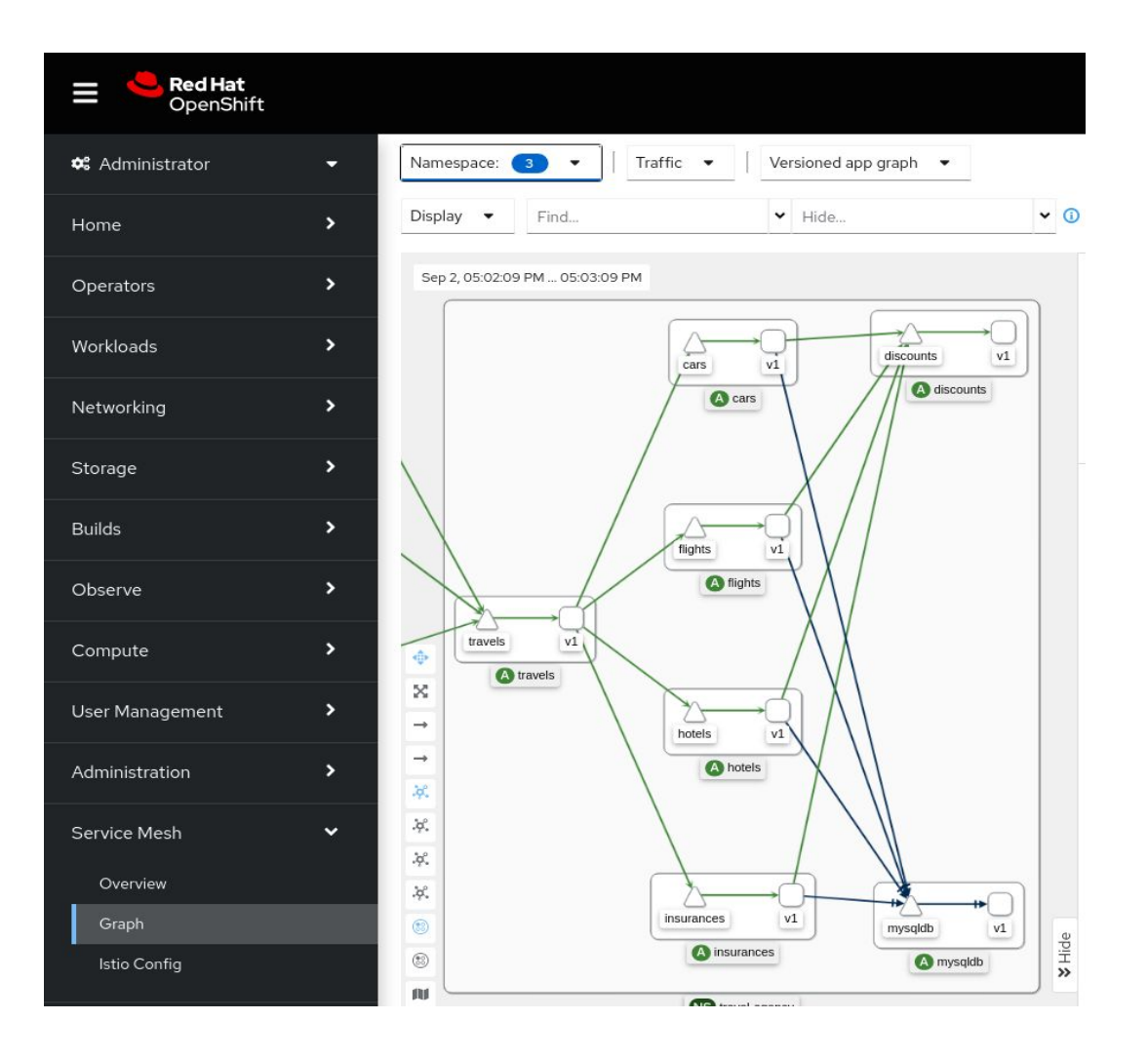

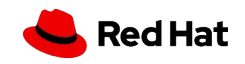

# OpenShift GitOps

- ▸ OpenShift GitOps **1.12** coming in March
	- ▸ Includes **Argo CD 2.10**
	- ▸ Small footprint GitOps + MicroShift support - TP
	- ▸ Argo CD CLI support TP
	- ▸ Notifications goes GA
	- ▸ OpenShift Routes support in Rollouts TP
- ▸ OpenShift GitOps **1.11** released December includes
	- ▸ Includes **Argo CD 2.9**
	- ▸ Dynamic shard rebalancing TP
	- ▸ Gitlab SCM provider now supports self-signed certs

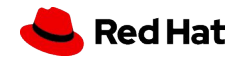

# OpenShift Pipelines

OpenShift Pipelines **1.13 released, 1.14 coming in February**

- ▸ Tekton Results released in **Tech Preview**
	- Includes support for external DB and storage
	- New API for summary of logs with various filter
- ▸ **Pipelines As Code**
	- Multiple GitHub Apps support
	- Remote pipeline support in PAC resolver
- Validation of secrets store CSI driver and Tekton integration for making RHEL entitlements available in buildah pods
- **Tekton Controller performance** testing and recommendation for enabling HA of controllers for performance improvements
- ▸ **Console Improvements**

40

- ▸ Tekton Results integration with OCP console, Pipelines dynamic plugin for a CI centric dashboard
- ▸ Vulnerability flags and signed PR indicators

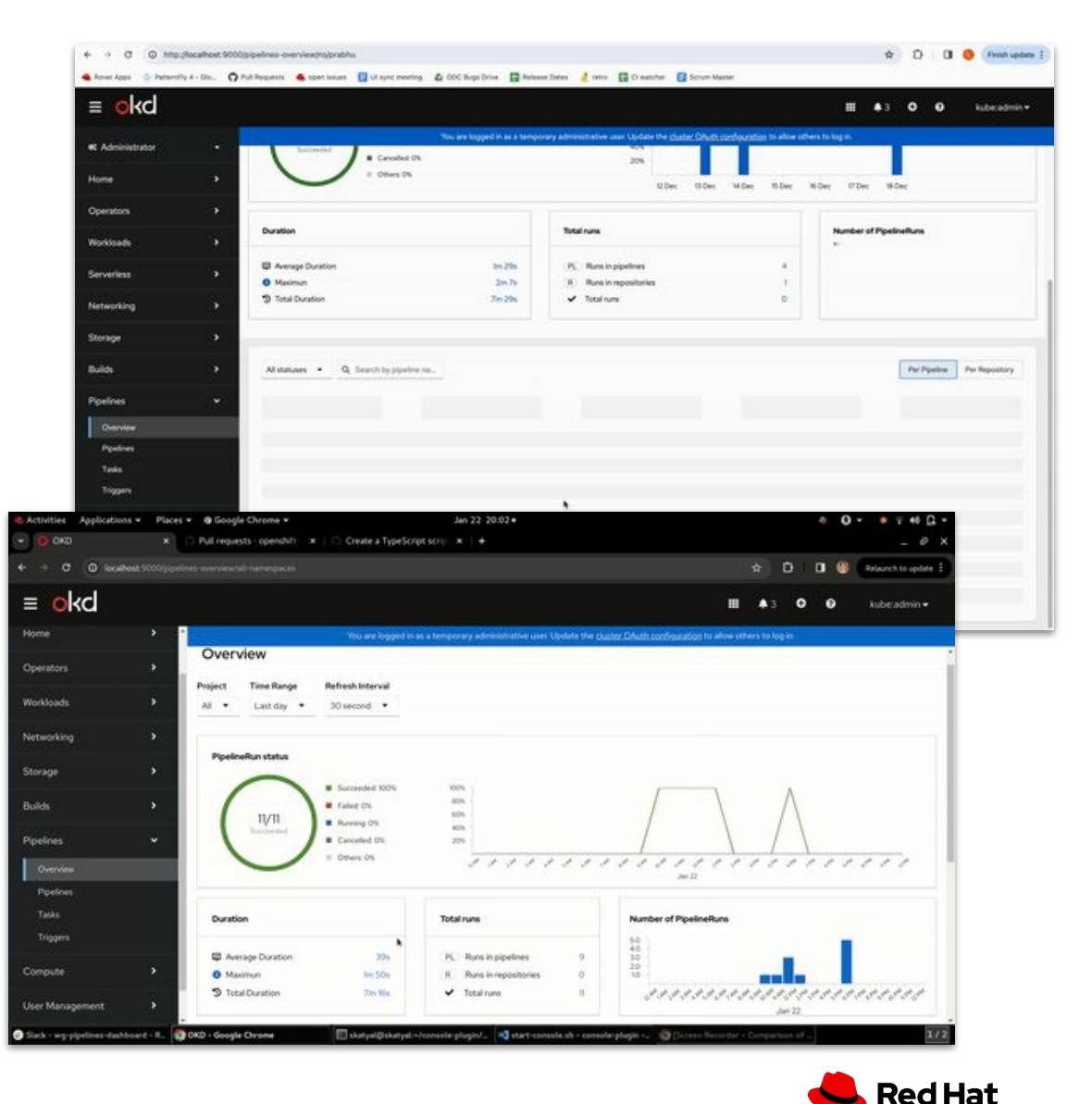

# OpenShift Serverless

### Key Features & Updates

- Serverless 1.32 : Update to Knative 1.11
- Platform Agnostic (Tier 2) support
- Serverless functions
	- ▸ Configuration of PVC
	- ▸ Dev console presence
- Multi Tenancy with ServiceMesh TP
	- ▶ Serving and Eventing
- Single Node OpenShift support
- ▸ Enhanced Security and Performance
	- More configuration option

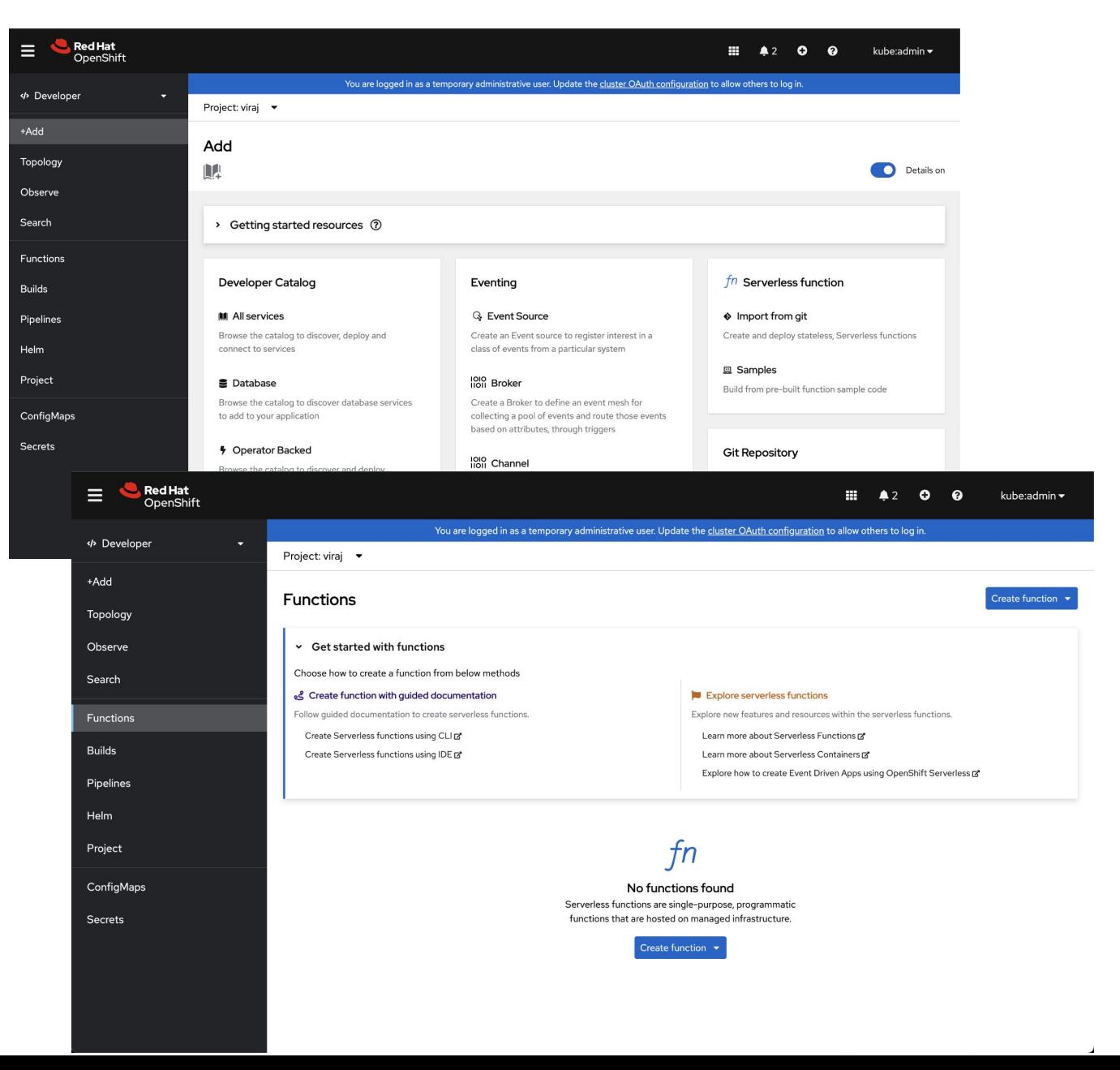

# Installer Flexibility

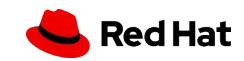

# OpenShift 4.15 Supported Providers

### Installation Experiences

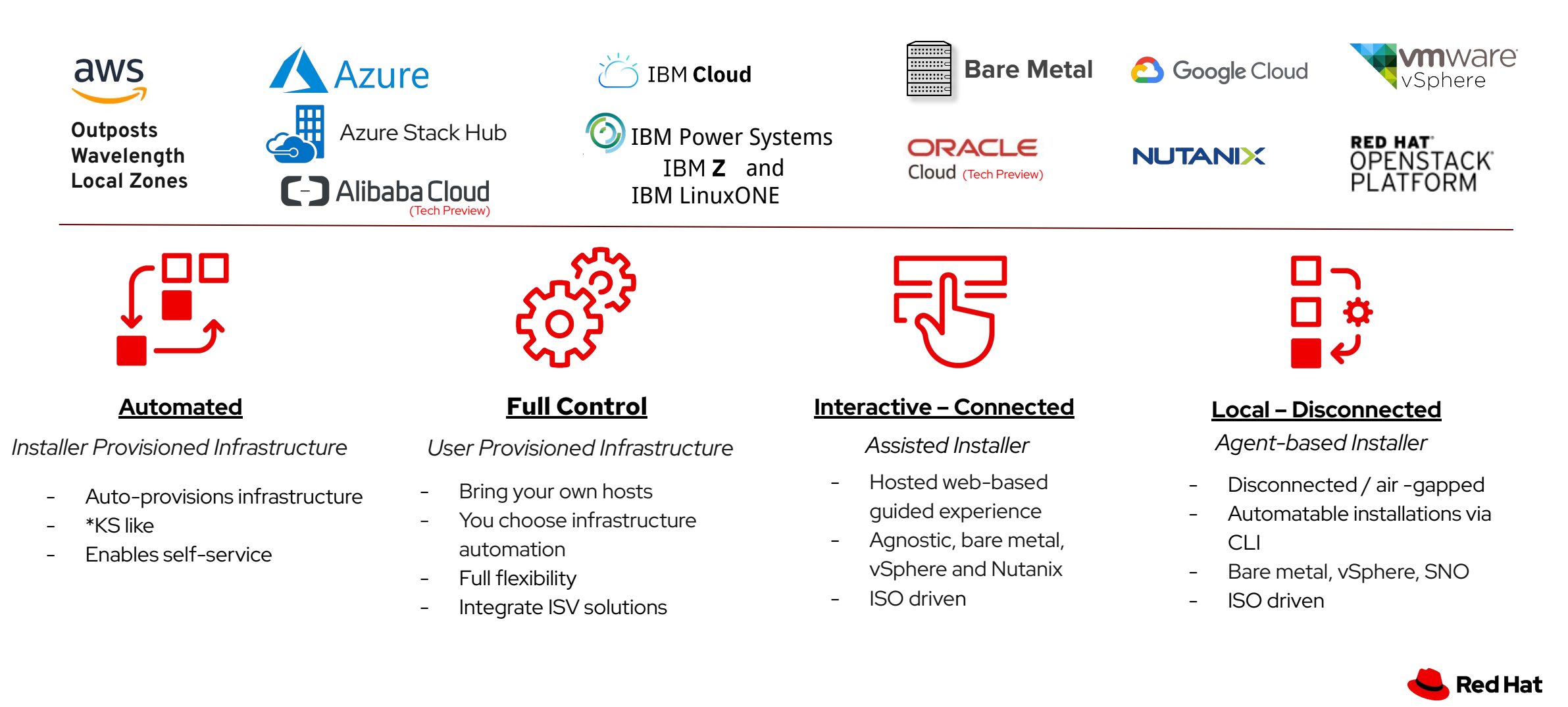

**43**

**Installation on Cloud Providers**

## Installation Highlights for Cloud Providers

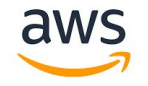

- ▸ Custom MTU at install time for AWS
- Support for AWS Wavelength
- ▸ AWS Outposts graduates to **General** Availability
- Support for Tel Aviv AWS Region
- **6** Google Cloud
- ▸ User managed DNS support for **GCP**
- ▸ Out-of-tree cloud controller Manager (CCM) for GCP graduates to **General Availability**
- ▸ OpenShift on Oracle Cloud Infrastructure with Virtual Machines is now Technology

ORACLE

Cloud

Preview

- $\stackrel{\sim}{\bigcirc}$  IBM Cloud
- ▸ Installation on restricted networks for IBM Cloud VPC

▸ User managed encryption key for IBM Cloud VPC

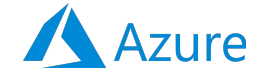

▸ User managed encryption key for Azure **Storage** Account

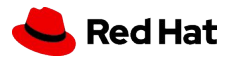

### Agent-Based Installer

### Day-1 Bare metal hosts' BMC config

No day-2 BMC config, add BareMetalHosts like you do in IPI for MAPI integration at install time

#### Improved bare metal compatibility

Add root device hints, host network, and other config directly to the install-config.yaml

### Configure vSphere credentials on day-1

No day-2 config needed for vSphere, add your vCenter credentials to install-config.yaml

### Platform External Support

Allow easier new provider integrations following the platform external model.

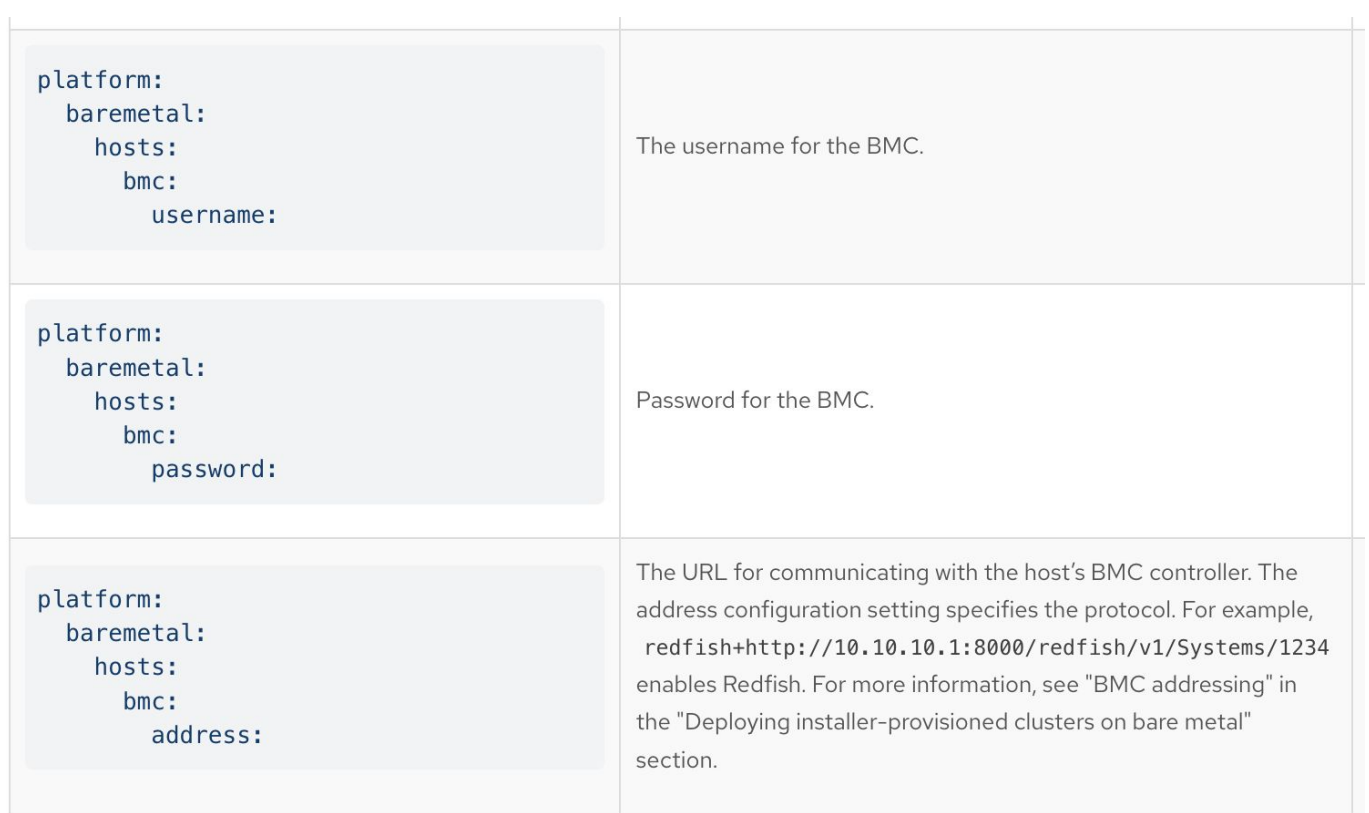

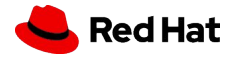

## OpenShift on vSphere

 $\alpha$ 

### Updated minimum privileges on vSphere

Set granular permissions while staying secure and functional in IPI and UPI installations

### ControlPlaneMachineSets (Tech Preview)

- ▸ Simplify management of your cluster and improve its reliability with ControlPlaneMachineSets
- ▸ Available for vSphere in Tech Preview in OpenShift 4.15

### • Installing on vSphere

Preparing to install on vSphere

#### Installer-provisioned infrastructure

• User-provisioned infrastructure

> vSphere installation requirements

Installing a cluster

Installing a cluster with network customizations

Installing a cluster in a restricted network

Assisted Installer

Agent-based Installer

Installing a three-node cluster

Uninstalling a cluster

Using the vSphere Problem **Detector Operator** 

Installation configuration parameters

Installing on any platform

#### Required vCenter account privileges

To install an OpenShift Container Platform cluster in a vCenter, your vSphere account must include privileges for reading and creating the required resources. Using an account that has global administrative privileges is the simplest way to access all of the necessary permissions.

#### A Collapse all

#### ▼ Roles and privileges required for installation in vSphere API

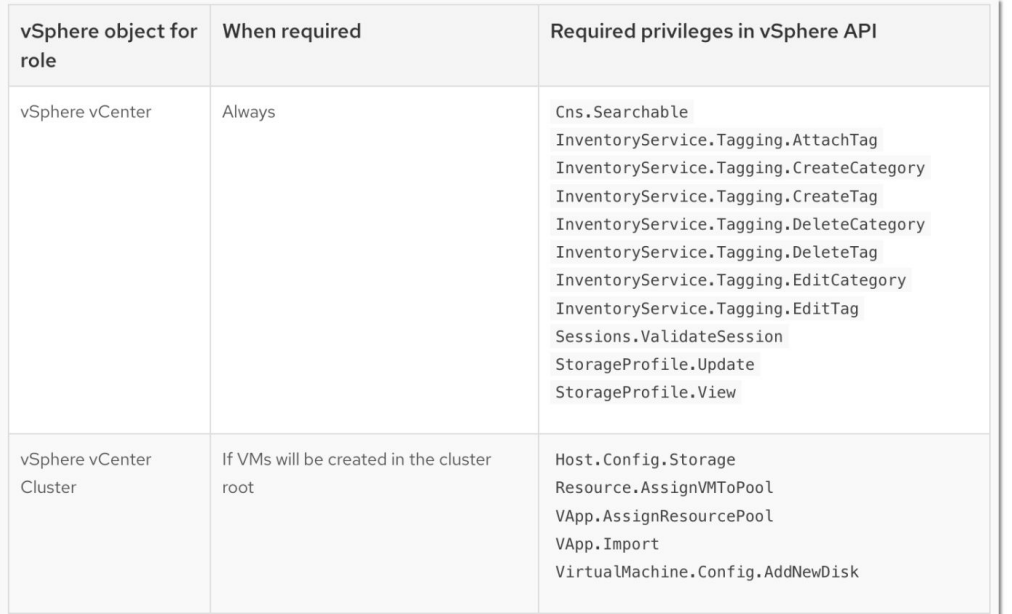

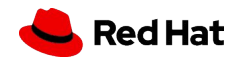

### OpenShift on Nutanix

Fault tolerant deployments using multiple Nutanix Prism Elements (Nutanix clusters)

- ▸ Control plane and compute nodes can be distributed across multiple Nutanix clusters for high availability.
- ▸ A failure domain represents a Prism Element instance that is available to OpenShift machine pools during and after installation.

Available in IPI-deployed clusters

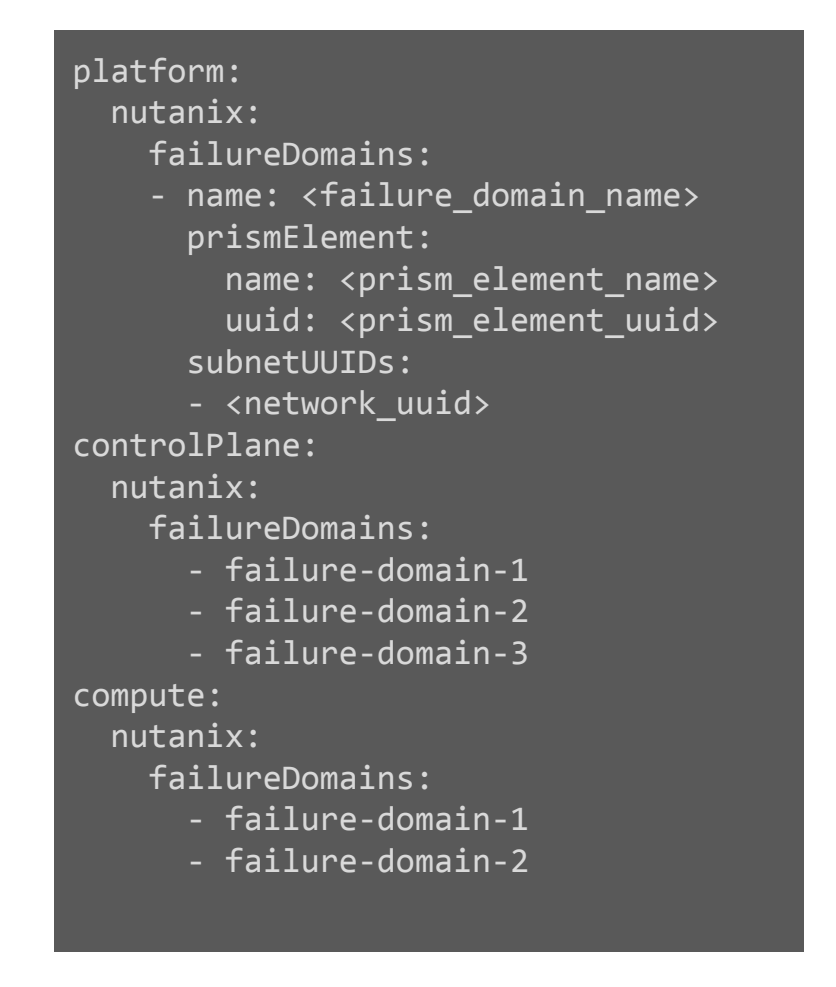

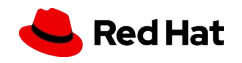

### OpenShift on Bare Metal

### Configure hardware RAID for Dell nodes via Redfish

- ▸ You can now configure hardware RAID on Dell hosts from the OpenShift IPI installer.
- ▸ This adds support for Dell hardware, along with existing support for Fujitsu.

\$ vim clusterconfigs/openshift/99\_openshift-cluster-api\_hosts-\*.yaml spec: raid: hardwareRAIDVolumes: - level: "0" name: "sda" numberOfPhysicalDisks: 1 rotational: true sizeGibibytes: 0

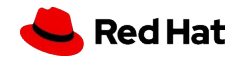

## OpenShift oc-mirror plugin (Developer Preview)

### oc-mirror enclaves Developer Preview

- Mirror images to and from disconnected environments (enclaves).
- Save time, effort and bandwidth by mirroring images centrally and only transferring the necessary ones to each enclave.
- Introduced as Developer Preview in OpenShift 4.15 for testing it.
- Tech Preview planned for OpenShift 4.16.

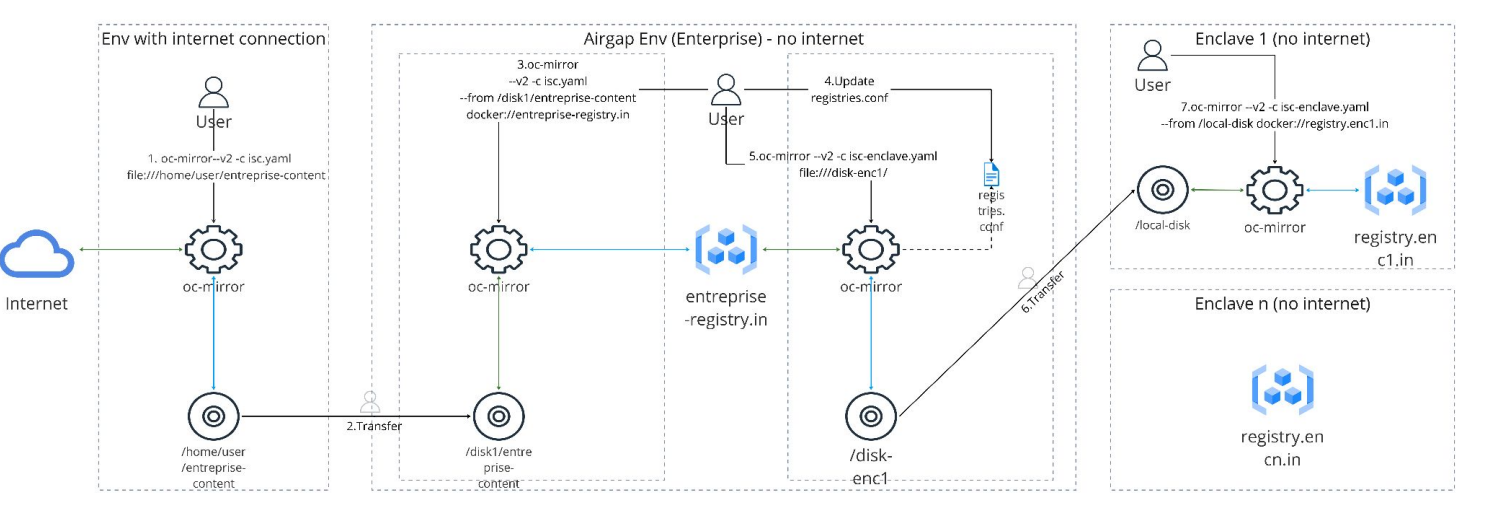

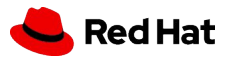

## OpenShift On OpenStack 4.15 Update

### ▸ Dual Stack Support GA

- Supported in Both UPI and IPI deployed clusters
- Requires underlying Stack to be deployed with Dual Stack as a prerequisite
- Supporting both IPv4 and IPv6 as primary stacks
- ▸ Custom MachineSets for Fast Datapath nodes Tech Preview
	- Automates the creation of Fast datapath instances via MachineSets for:
		- SRIOV-DPDK enabled flavor
		- OVS-DPDK (VirtIO) enabled flavor
	- Highly sought after by Red Hat Openstack Telco customers
- ▸ Kuryr CNI EOL
	- No new installation are supported with Kuryr
	- A migration from kuryr to OVN-K is captured in the [Documentation](https://docs.openshift.com/container-platform/4.14/networking/ovn_kubernetes_network_provider/migrate-from-kuryr-sdn.html)

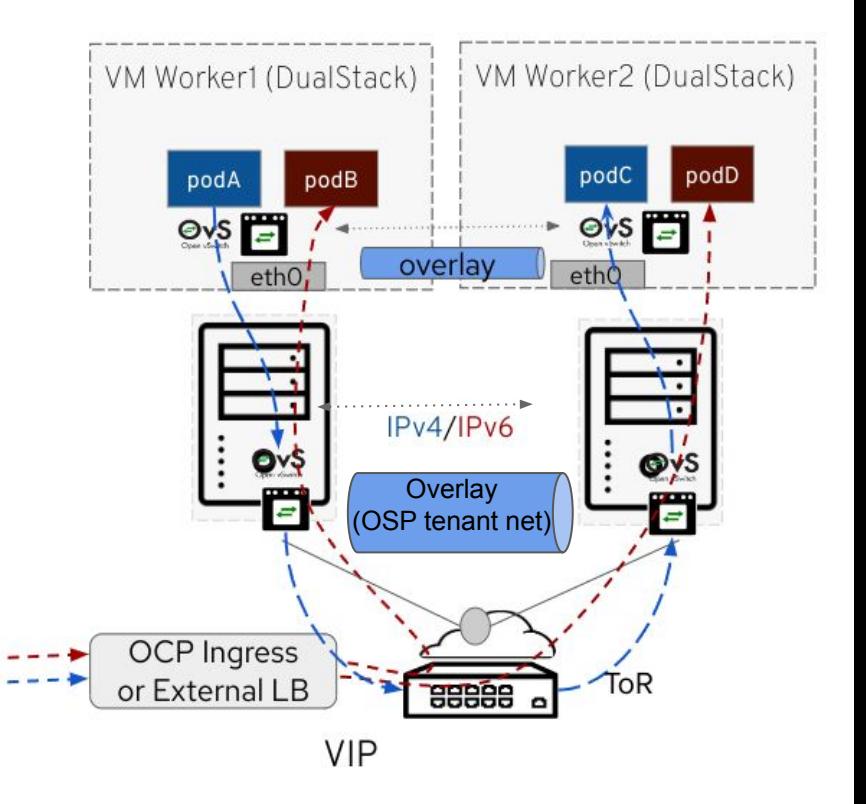

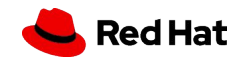

# CoreOS Updates

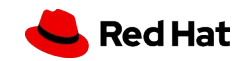

### RHEL CoreOS & MCO

- ▸ ARM 64k page kernel extension
- ▸ Tech Preview support for primary disk using the iSCSI Boot Firmware Table driver (iscsi\_ibft)
- ▸ Dev Preview custom first boot images (RAW disk format)
- ▸ Improvement to custom machineconfigpool config merging logic
- ▸ Tech Preview enhanced MCO state reporting

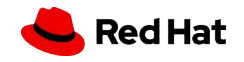

# Control Plane Updates

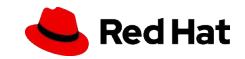

### Enabling /dev/fuse

### With annotation `io.kubernetes.cri-o.Devices: "/dev/fuse"

### **The Need for /dev/fuse in Containers**

Within a container, access to certain host devices is restricted for security and isolation reasons. However, there are scenarios where a container might need to interact with specific host devices. One such device is /dev/fuse, used for FUSE (Filesystem in Userspace) operations.

### **What is new in 4.15**

Customer can use annotation "io.kubernetes.cri-o.Devices: "/dev/fuse" " to grant access to the /dev/fuse device on the host.

### **Benefit**

Customers are now able to run podman or buildah with fuse-overlayfs instead of vfs resulting in faster build in pods.

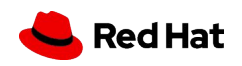

### Deprecating ICSP

### \*We are not removing ICSP support but encouraging customer to use IDMS instead

ImageContentSourcePolicy (ICSP) and Image Digests Mirror Service (IDMS) in OpenShift are used to manage and control the sources and integrity of container images in an Openshift environment. They play crucial roles in ensuring that the right images are used in the right places, especially in restricted or highly-controlled environments.

- ▸ We are trying to deprecate the use of ICSP and encourage customer to use IDMS instead
- ▸ ICSP and IDMS will be both supported in a cluster together
- ▸ Migration steps from ICPS to IDMS are available in Openshift documentation

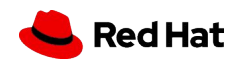

### Prevent must-gather from filling up master node

#### **The Need for limiting size of must-gather logs**

Must-gather is a tool to collect system configuration that can be sent to Red Hat for further analysis . Must-gather runs on a control plane node and based on the how big is the cluster (number of resource , configurations) it might fill up the storage space of Master node due to the size of log it collects.

#### **What's new in 4.15**

In Openshift 4.15, we have added a customer configured limit to the size of must-gather logs which is set to default value to 30% of the total volume size out of box.

#### **Benefit**

This will prevent must-gather logs from filling up the master node.

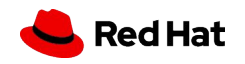

### Selective Workload Monitoring with Vertical Pod Autoscaler (VPA)

### For Efficient Resource Management in Large OpenShift Clusters

### **The Need for selective workload monitoring in VPA**

In an OpenShift cluster with lot of workloads . When user deploys VPA to scale up few selective workloads. The VPA recommender by default watches all workloads in that cluster. This causes VPA recommender to use lot of memory and might stop working.

### **What's new in 4.15**

Customers can configure the VPA Operator to monitor only those workloads that are being managed by a VPA CR.

### **Benefit**

By configuring the Operator to monitor only selected workloads with a VPA CR, customers can save on CPU and memory resources.

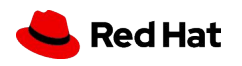

# Networking & Routing

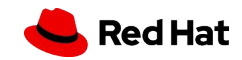

### **Red Hat OpenShift Networking Enhancements**

- **● Removal of openshift-sdn CNI option for all newly-installed clusters at 4.15+ \***
	- The openshift-sdn CNI plug-in will no longer be an install-time option for newly installed 4.15+ clusters across installation options.
	- Note that customer clusters currently using openshift-sdn that upgrade to 4.15 or 4.16 with openshift-sdn will remain fully supported.

\*IBM POWER platforms are exempt until 4.16.

- **Support Kubernetes MultiNetwork Policy [GA]** 
	- Multi-Network in Kubernetes deployed via Multus provides
		- Enhanced Tenant Isolation
		- Regulatory Compliance
		- Support advanced Network topologies
		- IPv4 and IPv6 (dual stack)
		- SR-IOV kernel CNI
		- macvlan CNI
	- Supported via multi-network policy upstream project which helps enhances security for secondary networks

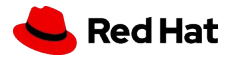

## **Network Observability Operator v1.5**

- **● Cluster and Zone Aware** 
	- Report traffic on per-cluster basis
	- Traffic per zones
- **●** Reporting **Round Trip Time [RTT]**  per flow basis for latency analysis
- Now reporting **Differentiated Services Code Point [DSCP]** field
- API updates and UI improvements

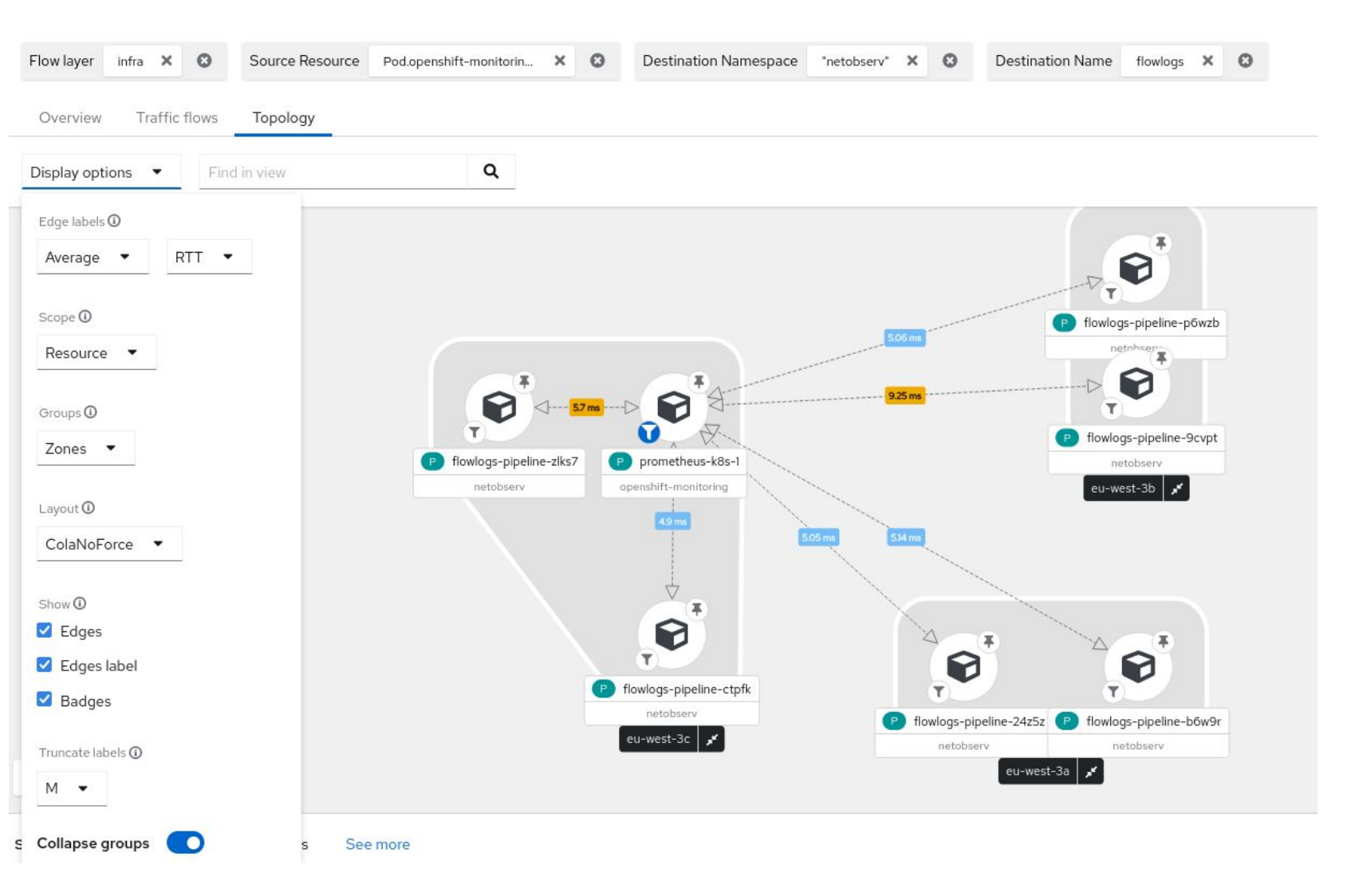

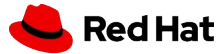

# Operator Framework

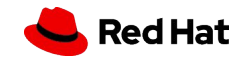

## OperatorHub: Install operators with tokenized cloud auth

Securely access cloud resources using a short-lived token with Azure Workload Identity

### **Strong security posture by managing operators talking with cloud provider API with short-lived authentication tokens**

- ▸ OLM managed operators will be enabled to support this standardized tokenized cloud authentication flow:
	- Discoverable security: The console will show which operators support short-lived token authentication and their IAM requirements.
	- Guided setup: OperatorHub will guide users to fill in client ID, tenant ID, and **with** subscription ID during operator installation.
	- Cloud access on tap: The CloudCredentialOperator will configure a secret which **contains credentials** for **API** access in the **cloud accounts**.
- ▸ AWS STS has been supported since OCP 4.14 release and we expanded to cover Azure Identity in OCP 4.15 release.

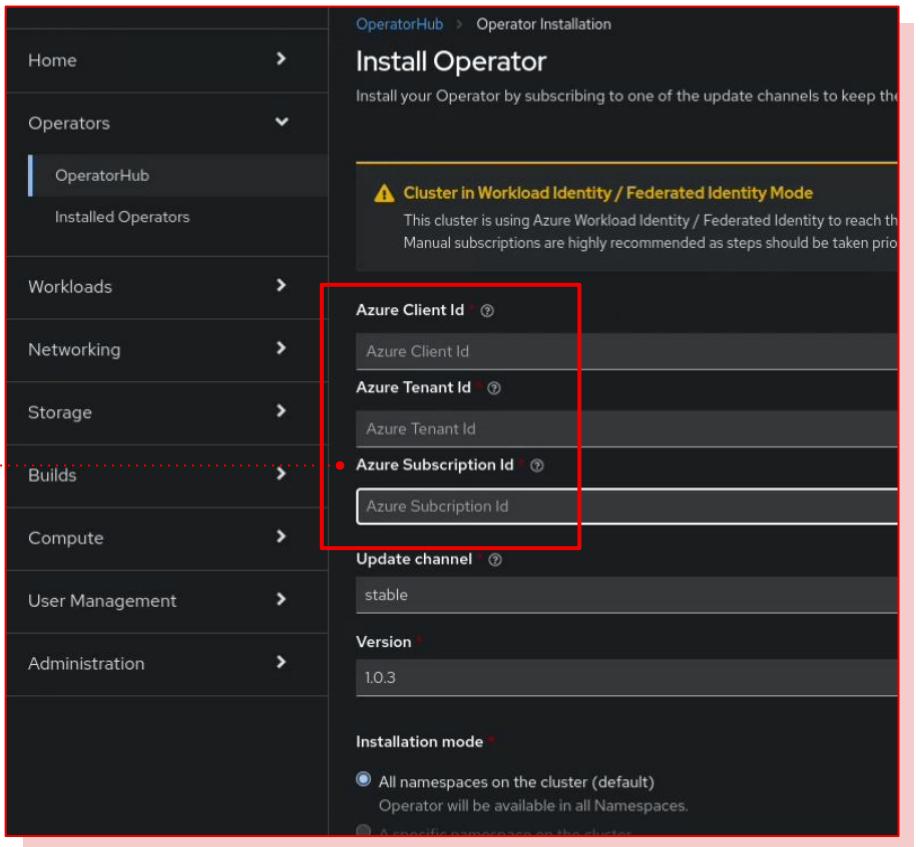

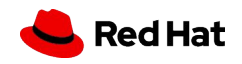

### Operator Framework

#### $\sqrt{2}$ . A.O v2.3.0 **v2.2.5**  $v^2$  $\sqrt{22^3}$ *Channel stable-2.x (deprecated) Channel stable-3.x*  $v_{311}$ **v3.1.0**  $v^{3.02}$  $v_{3.01}$  $v_{0.6}^{3.00}$

 $\overline{\phantom{a}}$   $\overline{\phantom{a}}$ 

 $\sigma$ 

#### **Easy access to Deprecation Information**

See if an **installed operator** is **deprecated entirely**, currently subscribed to a **deprecated channel**, or stays in a **deprecated version**, and know **how to stay** within the **support boundary**.

#### **Z-stream only automatic updates (OLM 1.0 Tech Preview)**

"Operator" API: all the **security**/**CVEs patches** can be **autoapplied** without human interactions, and **no worries** about introducing any **breaking changes** by the **auto-updates**.

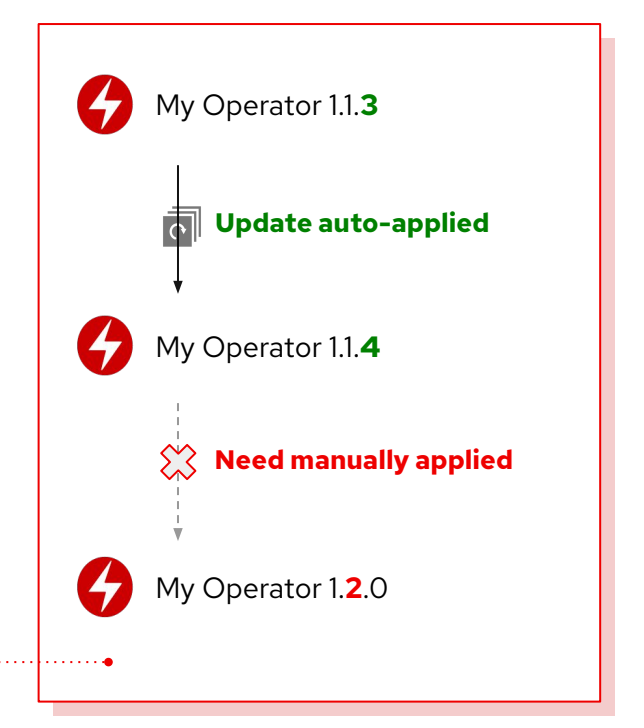

#### **Performance improvements in Catalog API (OLM 1.0 Tech Preview)**

"Catalog" API: replaces the original **CRD-based approach** with a new **HTTP Service** to **serve catalog content** to **reduce the burden** on the Kube **API server**.

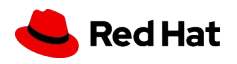

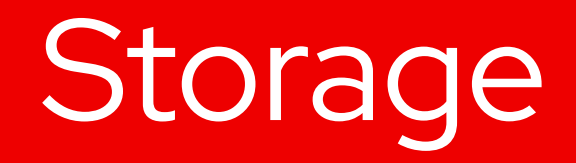

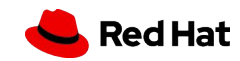

# Journey to CSI

### CSI Operators

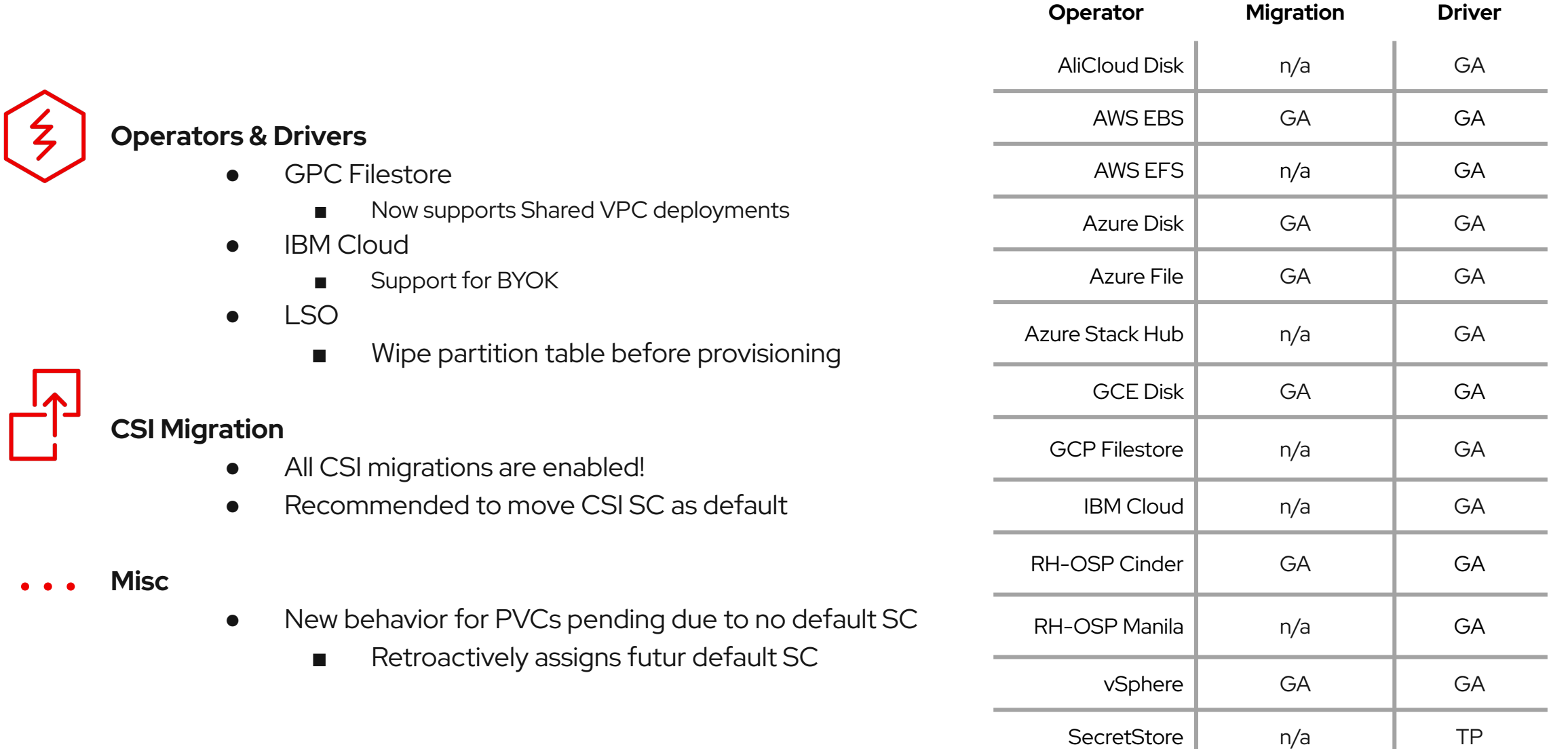

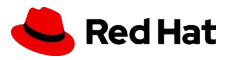

# Non Graceful node shutdown

### **(GA)**

- **Release CSI volume attachments** when the node's shutdown is not detected by Kubernetes.
- **Volumes can be reattached** on other nodes
- Taint the node with
	- out-of-service=nodeshutdown:NoExecute
- $\bullet$  Remove the taint once the node is back online
- Can be **automated** with the Self Node Remediation Operator

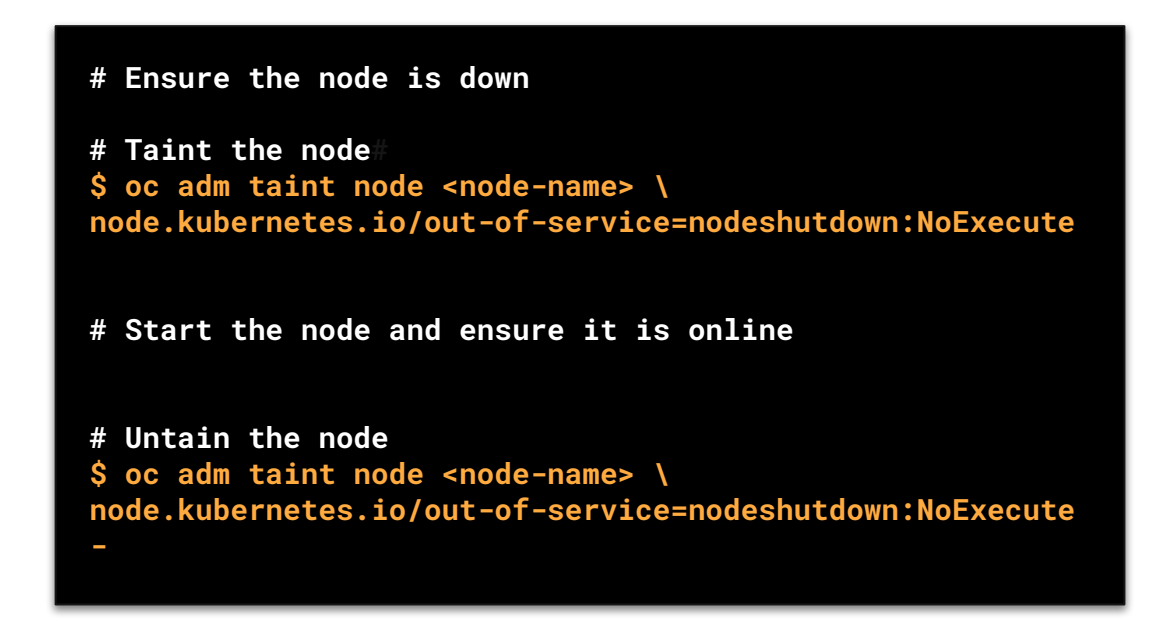

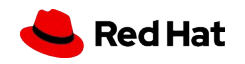

## Improve SELinux for RWOP PVs

### **(Tech Preview)**

- Apply SELinux context at **mount time**
	- With a *-o context=*
- **Replaces** the default recursive chcon approach ○ Addresses pod's startup timeouts
- Applies to **RWOP PVs** only for now
	- Active RWO/RWX work upstream
- CSI Drivers must explicitly **expose** support ○ CSIDriver.SELinuxMountSupported: true
- Currently **enabled** by default in
	- AWS EBS
- 
- Azure Disk
- GCP PD
- IBM VPC Block
- Openstack Cinder
- VMware vsphere
- ODF RBD & CephFS

```
apiVersion: v1
kind: Pod
metadata:
   name: pod-example
spec:
   containers:
   # Specs
   volumes:
   # Specs
   securityContext:
     fsGroup: 1234
     supplementalGroups: [5678]
     seLinuxOptions:
       level: "s0:c12,c34"
# Volume is mounted with 
# -o context=system_u:object_r:container_file_t:s0:c12,c34
```
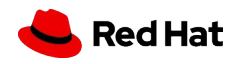

## LVM Storage

#### What is it?

CSI driver for node local storage backed by RHEL's logical volume manager, i.e. for each PVC a logical volume is dynamically created

#### New Features:

#### **Designed for FIPS:**

● When installed and running on OpenShift / RHCOS in FIPS mode, LVMS uses the RHEL cryptographic libraries that have been submitted to NIST for FIPS 140-3 Validation on the x86\_64 architecture.

#### **Support for on multi node clusters:**

- Previously only Single Node OpenShift was supported
- Caveat: it's still node **local** storage. There's no distribution/replication across nodes. Workload has to ensure replication (e.g. PSQL active/passive) to avoid single point of failures.

#### **Support for software RAID:**

● Leverage LVM / mdadm software RAID capabilities to protect against single disk outages

#### **Wipe local volumes before first use:**

● Can optionally wipe disks to help with automated testing on re-used devices.

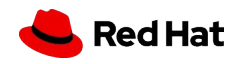

### OpenShift Data Foundation 4.15 updates

- Data Resiliency
	- RDR support for existing customers
	- Non resilient storage class (replica 1)
- Performance profiles
	- Lean, balanced, performance
- Side by Side Internal and External mode
	- The ability to scale internal mode deployment with external mode
	- Multiple storage tiers

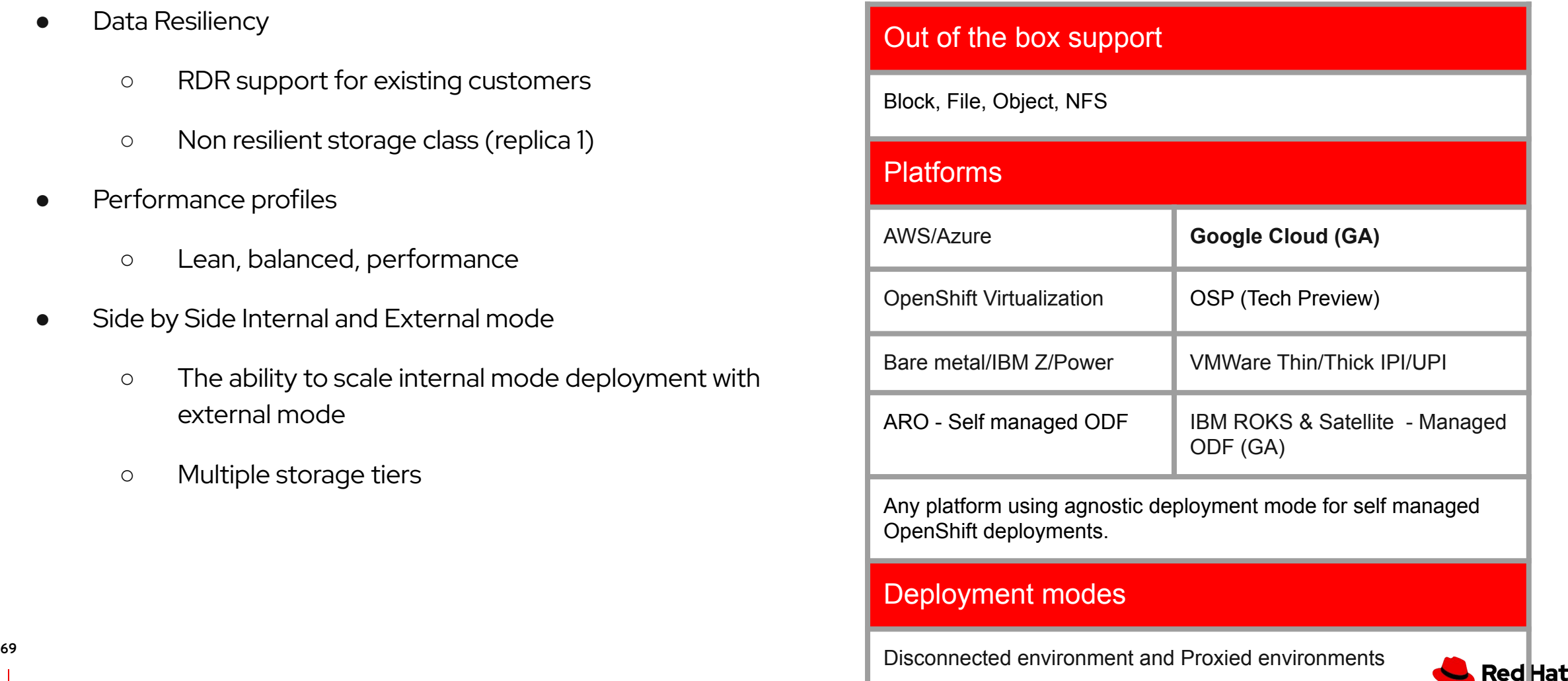

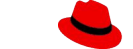

# Telco 5G

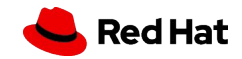

70

### OPEX, CAPEX & sustainability: Efficient CPU allocation

Before: all CPUs are either dedicated, either shared - Developer Preview in 4.15 [\(specifications\)](https://github.com/openshift/enhancements/blob/adbf5e81e1b26a73343f14c18974bab058f2723b/enhancements/node-tuning/mixed-cpu-node-plugin.md)

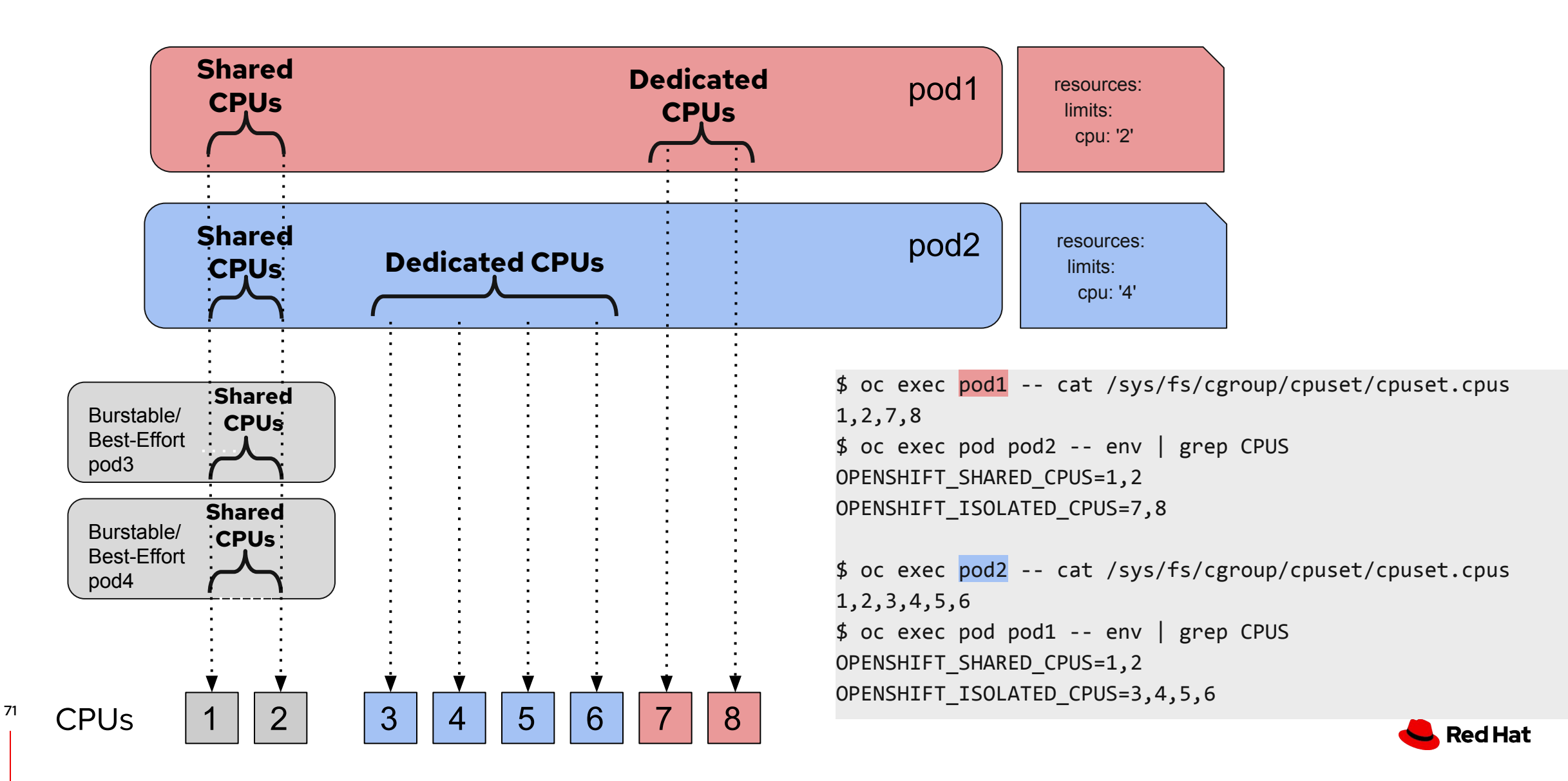

### Dev Preview: Accelerate RAN vDU Upgrade on Single Node OpenShift

#### **Goals:**

● Reduce upgrade time and service downtime for DU-configured OpenShift deployments

#### **What we plan to do:**

Replace the existing upgrade procedure with **Image Based Upgrade** procedure

#### **Steps to upgrade a DU-configured Single Node OpenShift using Image Based Upgrades (IBU)**

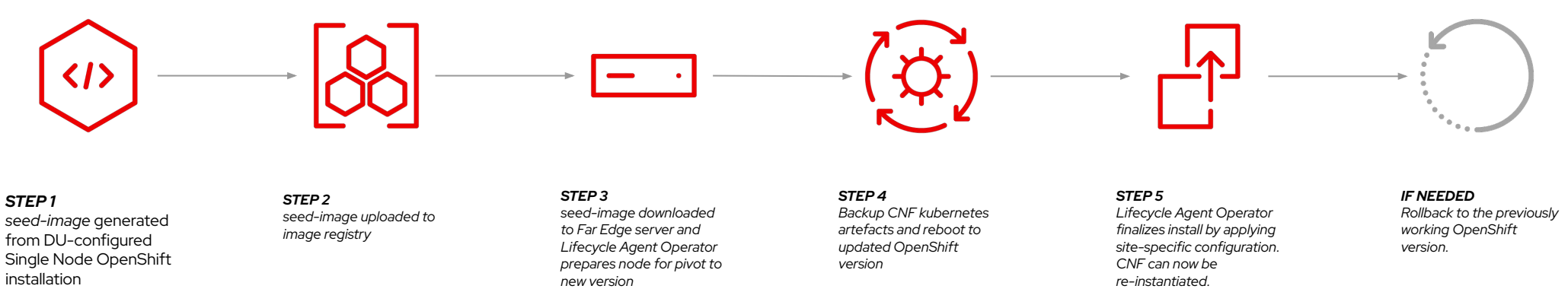

#### Major Benefits

- Significantly faster upgrade time
- Upgrade from n to  $n+2$  (EUS to EUS) not n to  $n+1$  then  $n+1$  to  $n+2$

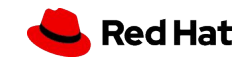
## Grand Master Clock (T-GM)

## Precision Timing Protocol

Single card connectivity to an external GNSS.

Inter-card connectivity to share timing across NICs, with physical interconnect.

PTP events and metrics added for grandmaster.

Validated with Intel E810-XXVDA4T (West Port Channel / WPC) NIC.

Backports available

- Single NIC GMC 4.14.6 (already available)
- Dual NIC GMC 4.14.14 (mid February)

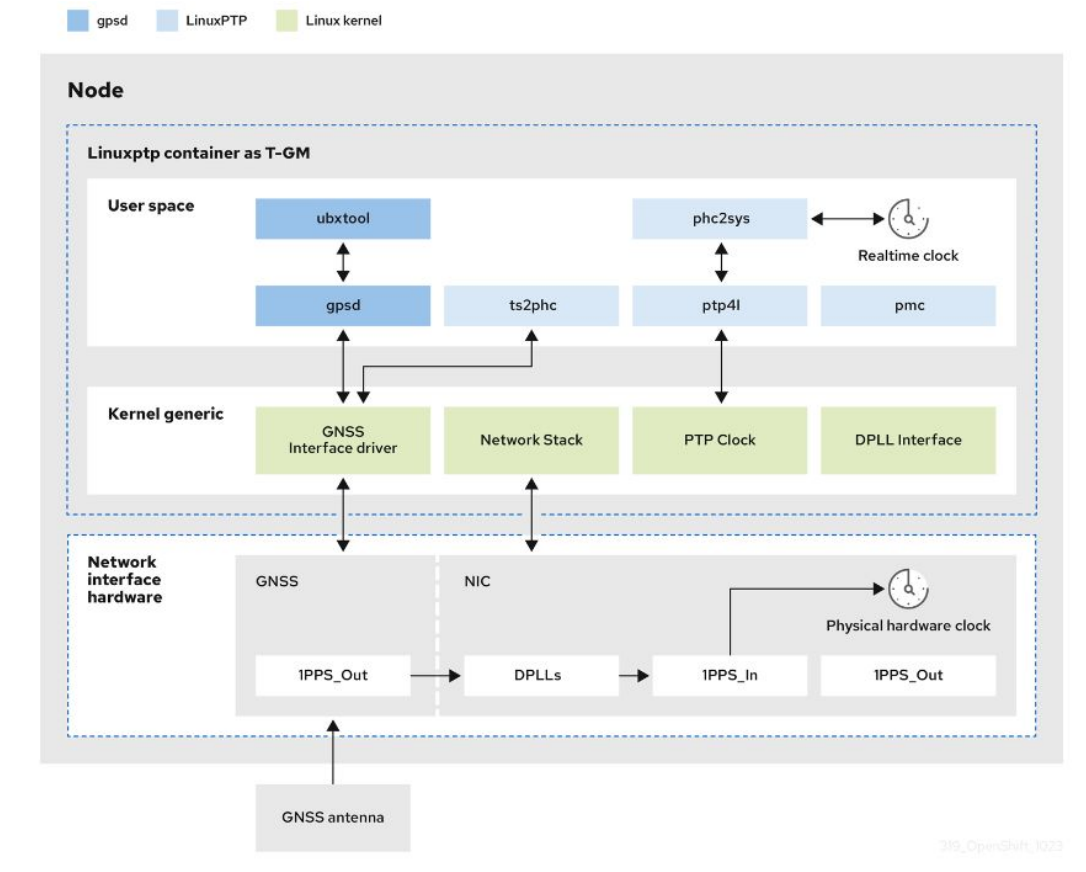

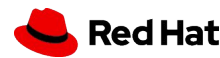

## Thank you for joining!

 Guided demos of new features on a real cluster

[learn.openshift.com](http://learn.openshift.com)

OpenShift info, documentation and more

[try.openshift.com](http://try.openshift.com)

OpenShift Commons: Where users, partners, and contributors come together

[commons.openshift.org](https://commons.openshift.org/gatherings/OpenShift_Commons_Gathering_on_Databases.html)

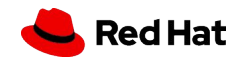